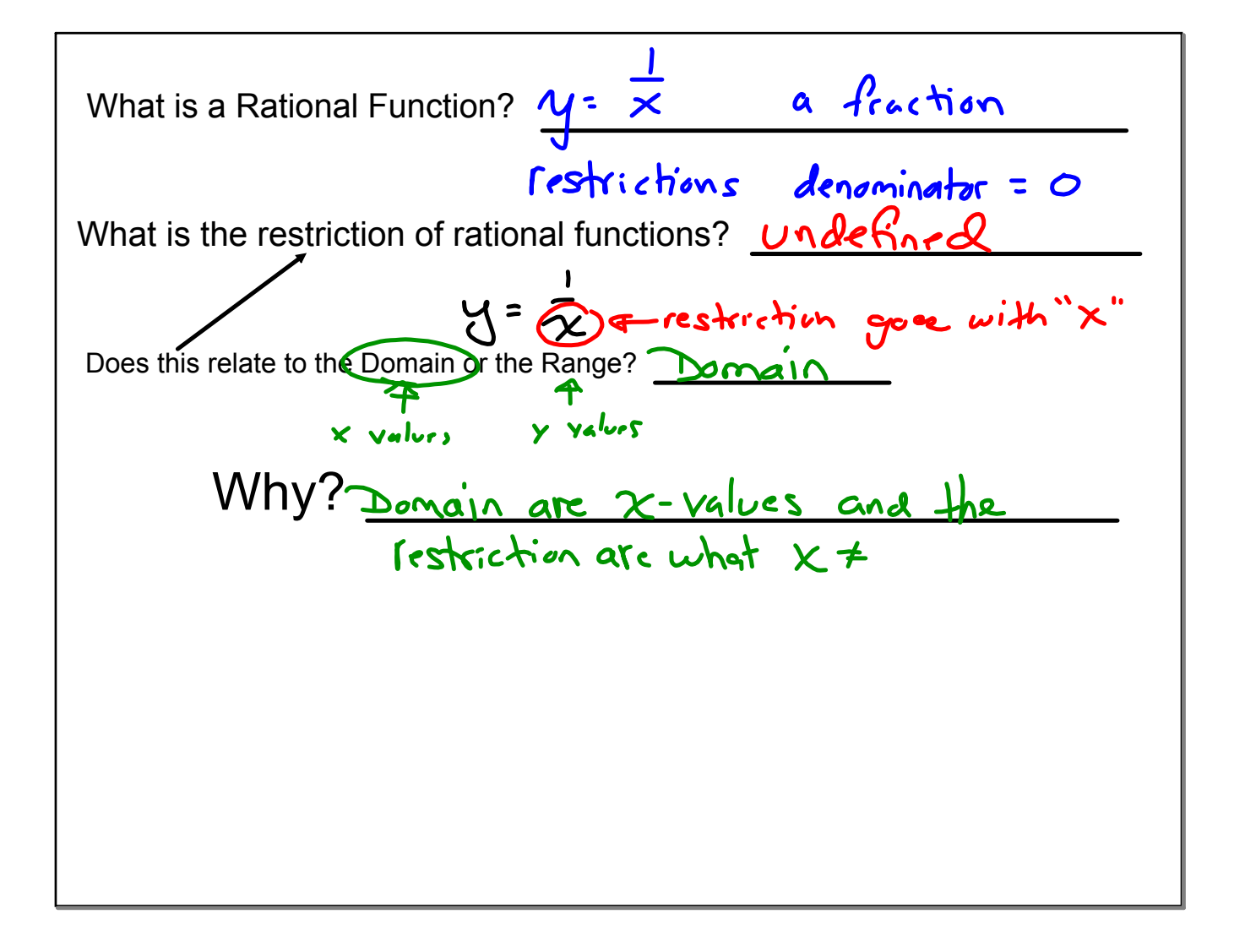

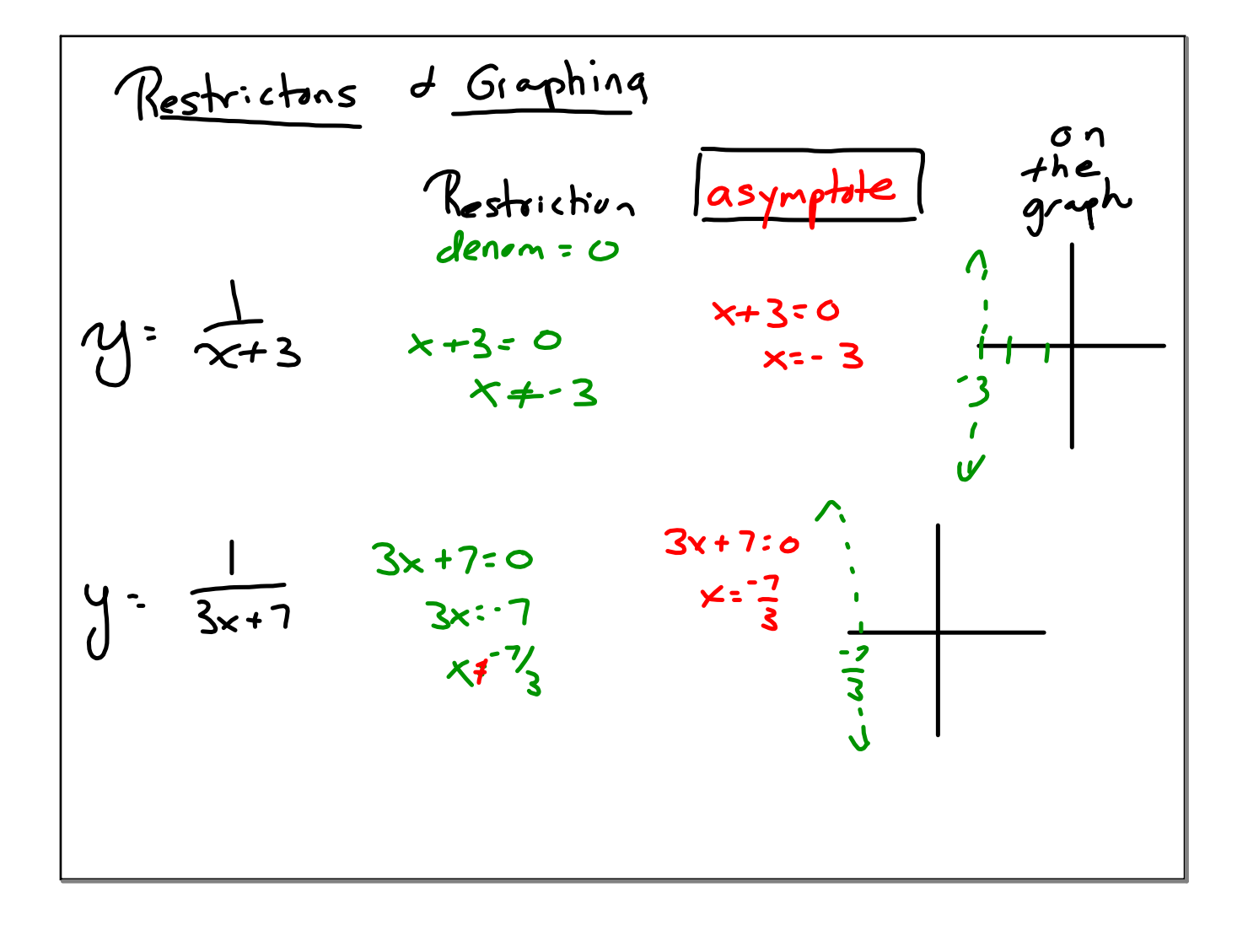

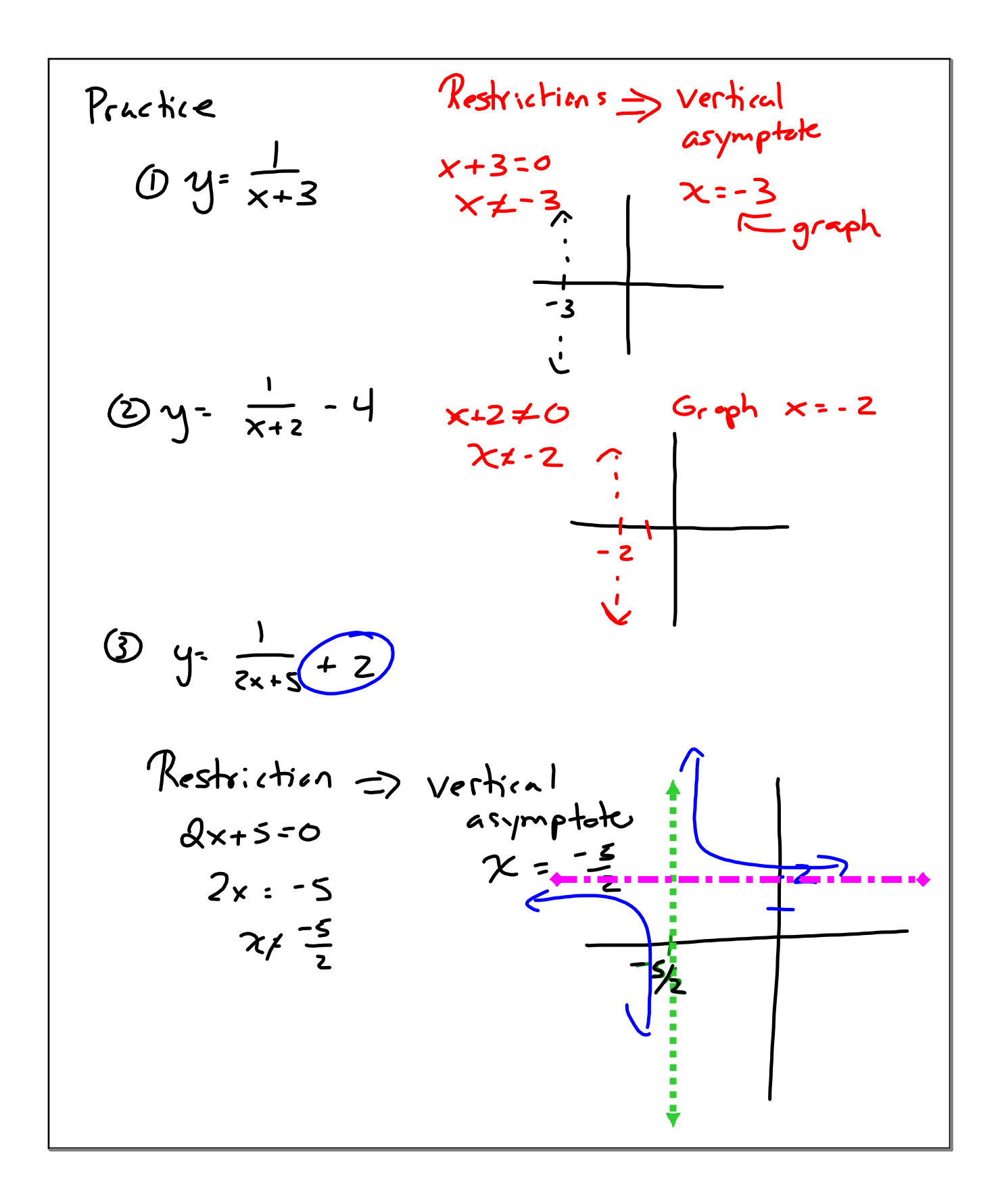

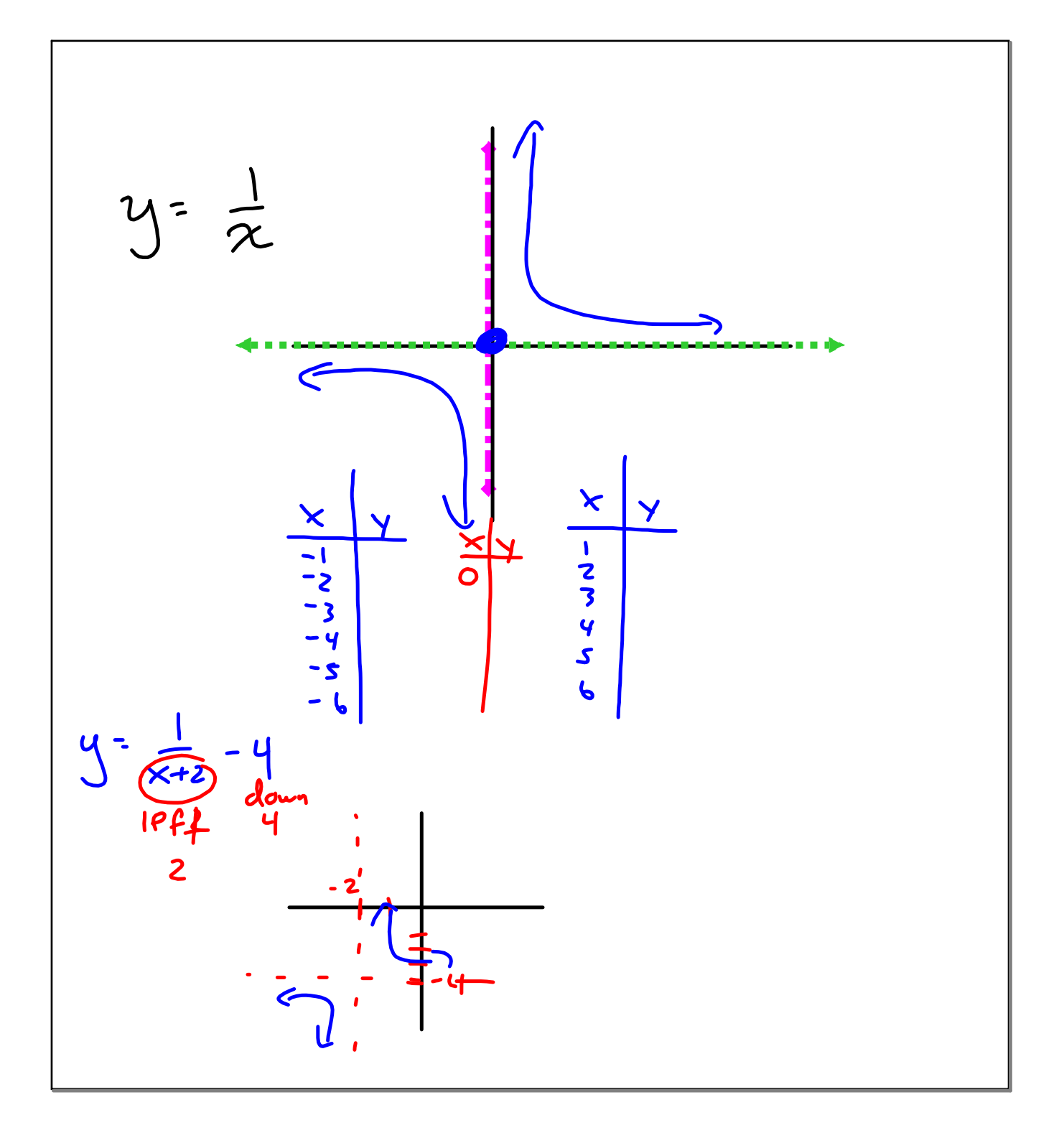

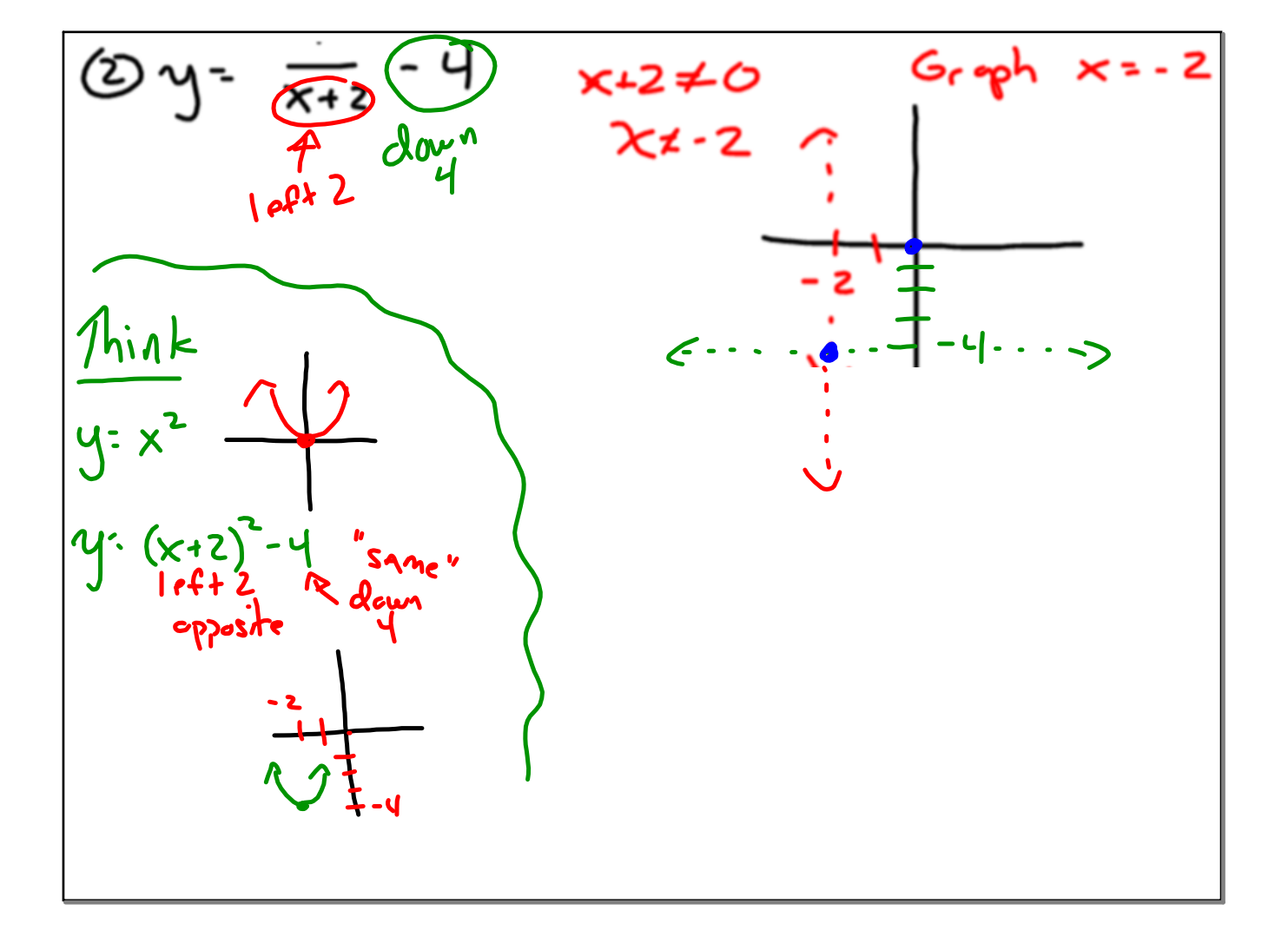

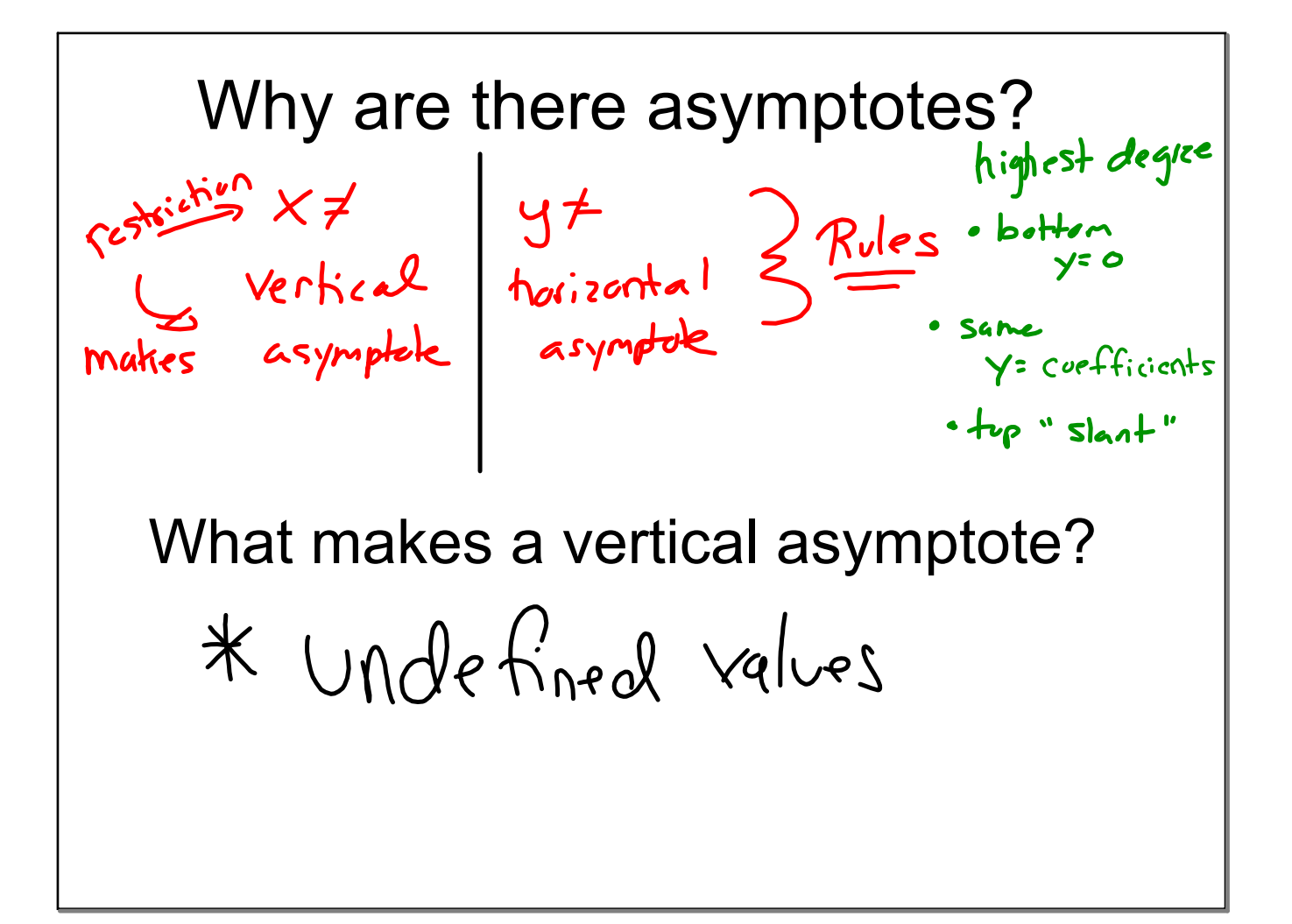

1) 
$$
\frac{p^2-3p-10}{p-5}
$$
 (2) **denom = O**  
\n3)  $\frac{10x+10}{10x+15}$  (3) **look** at  
\n10x+15  
\n2)  $\frac{m+9}{5m^2+45m}$   
\n3)  $\frac{10x+10}{10x+15}$  (4) **inq**hcs+ **degree** 4)  $\frac{n^2-5n-6}{36-n^2}$   
\n4) **inq**hcs+ **deq**te  
\n5)  $\frac{x^3+2x^2-3x}{2x-2}$  (5) **group** 6)  $\frac{2r^3+2r^2-112r}{3r^3-27r^2+42r}$   
\n7)  $\frac{24n^3-8n^2-16n}{56n^3-40n^2-16n}$  8)  $\frac{2m^2-12m-80}{5m+20}$ 

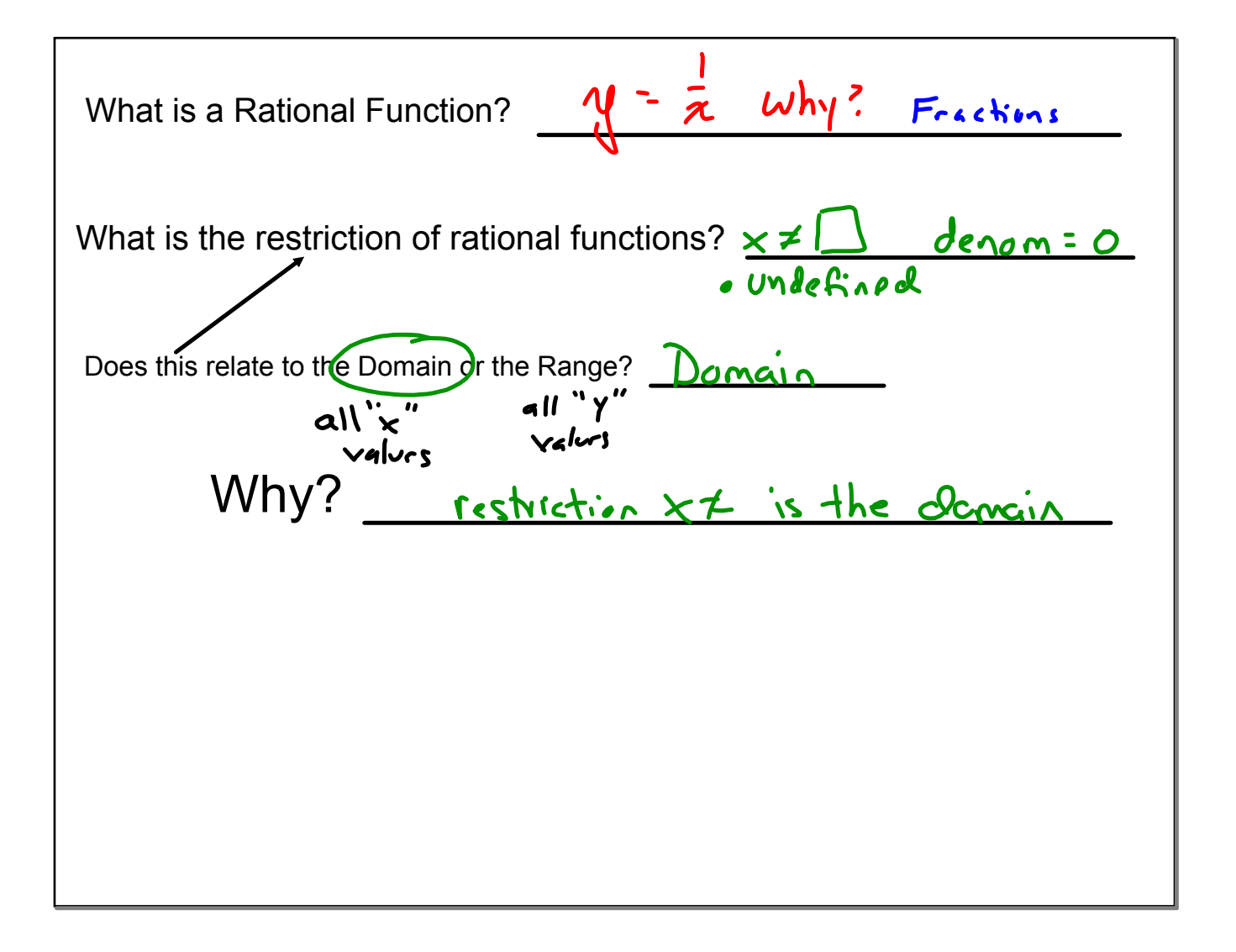

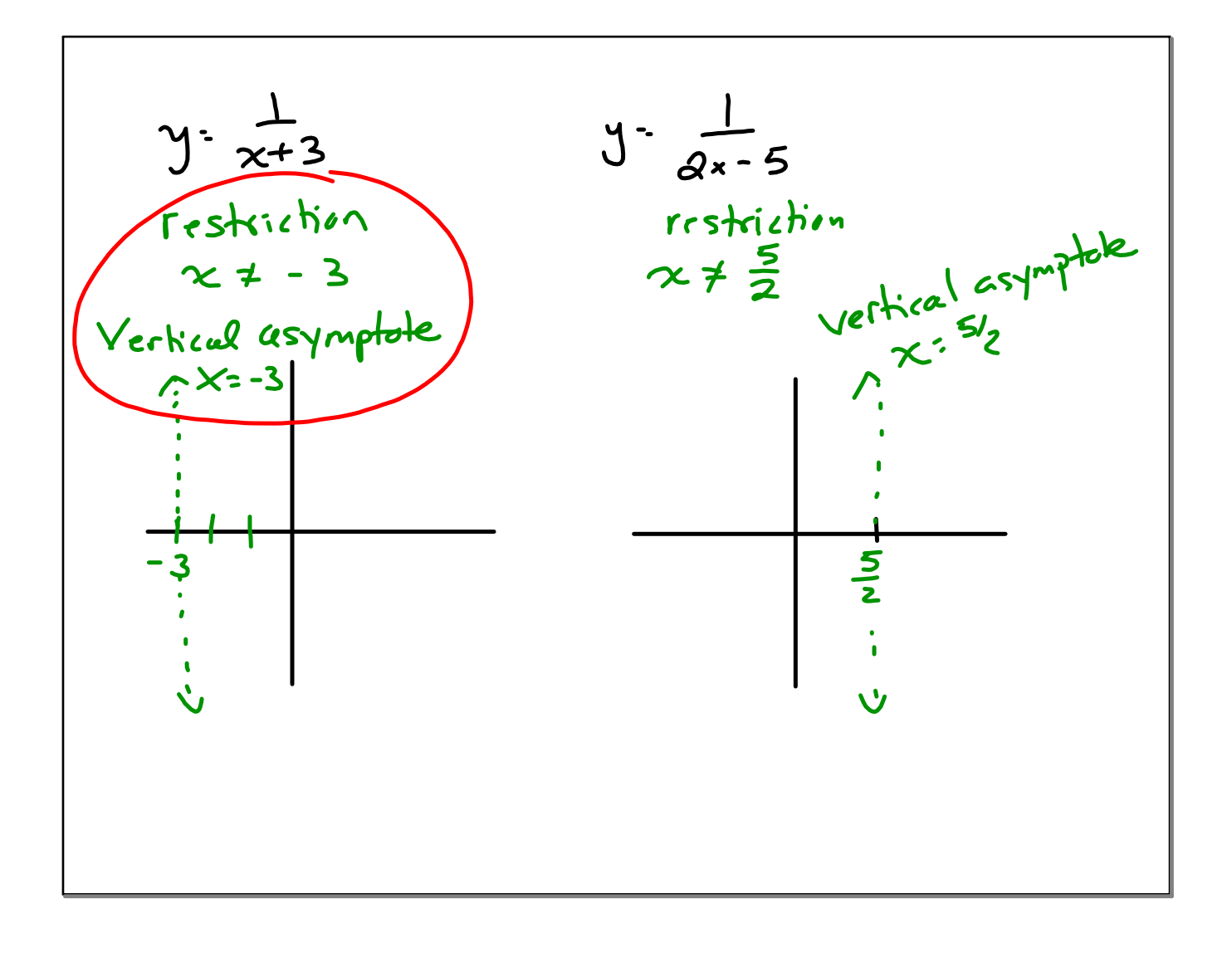

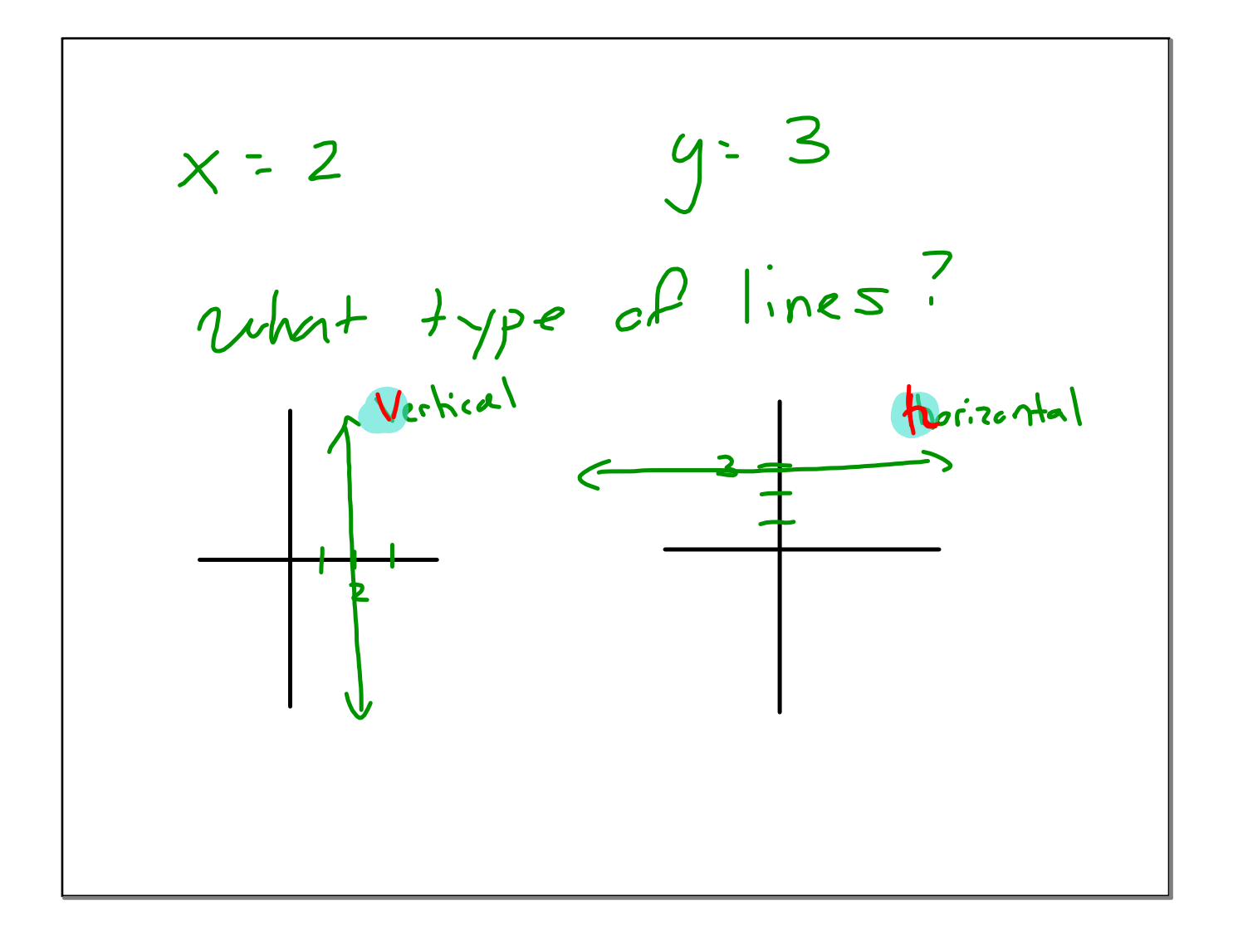

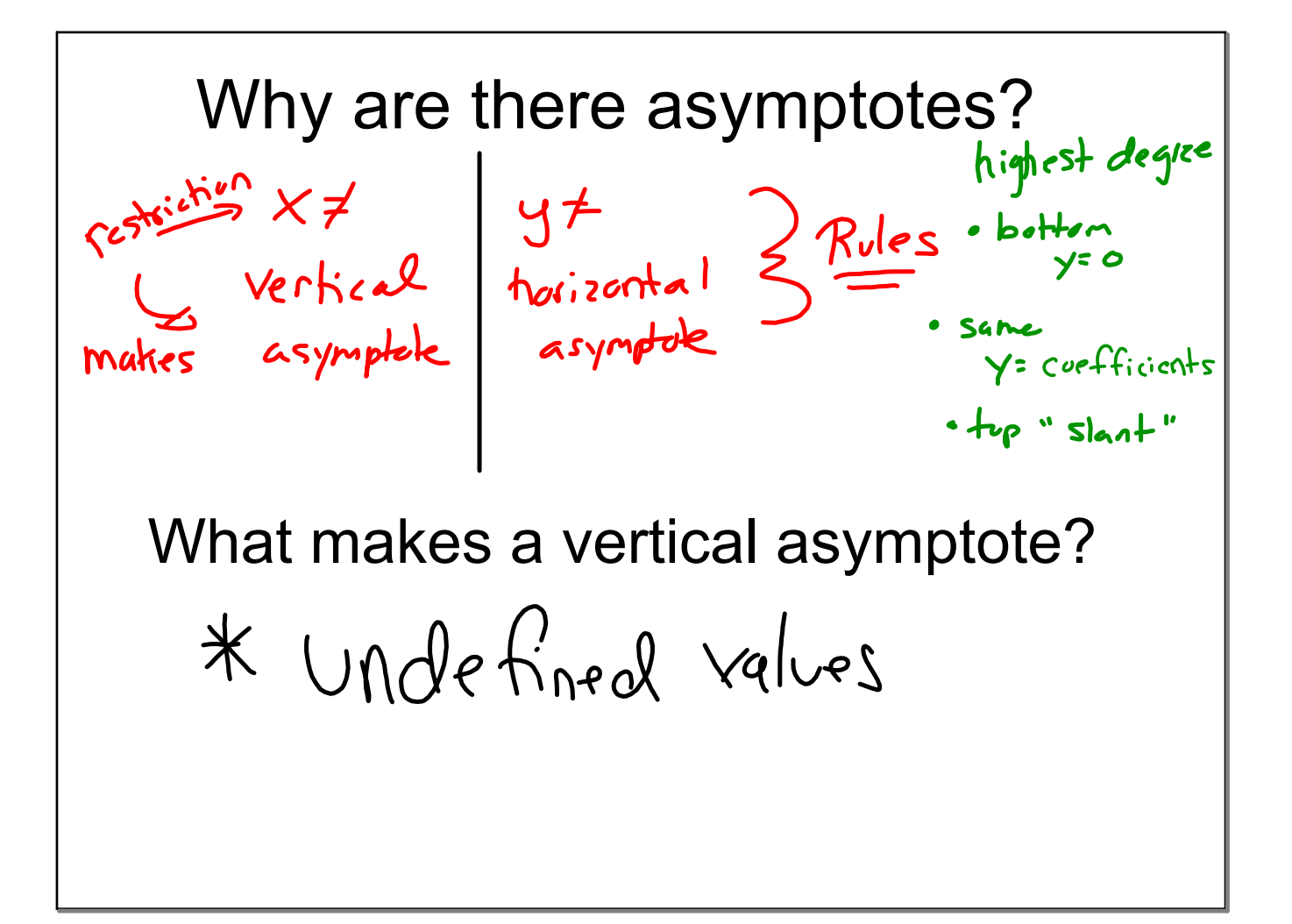

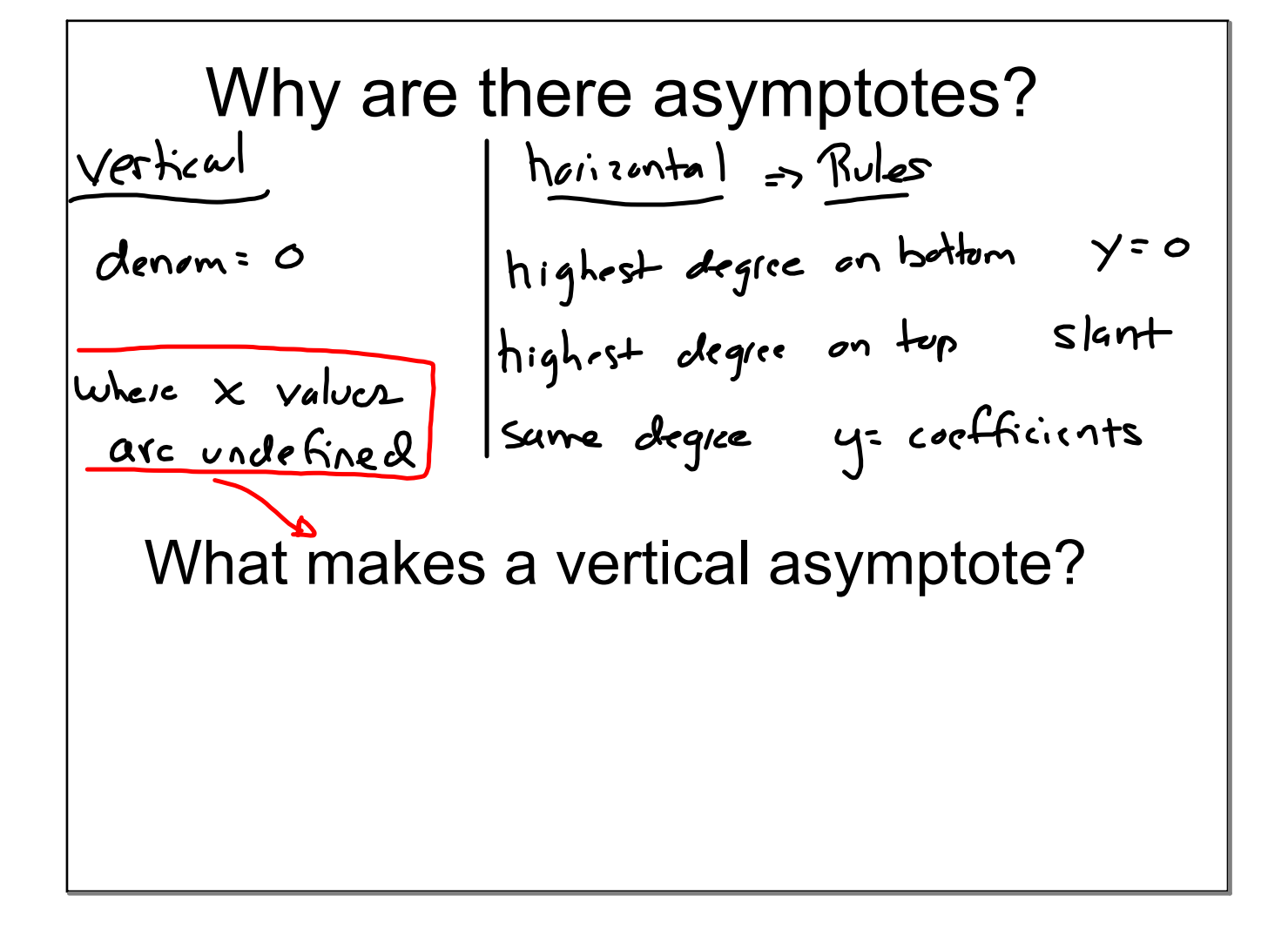

$$
y \cdot \frac{(x+3)}{(x+3)(x+2)}
$$
\n  
\n
$$
0 \sin \theta \sin \theta
$$
\n
$$
0 \sin \theta \sin \theta
$$
\n
$$
0 \sin \theta \sin \theta
$$
\n
$$
0 \sin \theta \sin \theta
$$
\n
$$
0 \sin \theta \sin \theta
$$
\n
$$
0 \sin \theta \sin \theta
$$
\n
$$
0 \sin \theta \sin \theta
$$
\n
$$
0 \sin \theta \sin \theta
$$
\n
$$
0 \sin \theta \sin \theta
$$
\n
$$
0 \sin \theta \sin \theta
$$
\n
$$
0 \sin \theta \sin \theta
$$
\n
$$
0 \sin \theta \sin \theta
$$
\n
$$
0 \sin \theta \sin \theta
$$
\n
$$
0 \sin \theta \sin \theta
$$
\n
$$
0 \sin \theta \sin \theta
$$
\n
$$
0 \sin \theta \sin \theta
$$
\n
$$
0 \sin \theta \sin \theta
$$
\n
$$
0 \sin \theta \sin \theta
$$
\n
$$
0 \sin \theta \sin \theta
$$
\n
$$
0 \sin \theta \sin \theta
$$
\n
$$
0 \sin \theta \sin \theta
$$
\n
$$
0 \sin \theta \sin \theta
$$
\n
$$
0 \sin \theta \sin \theta
$$
\n
$$
0 \sin \theta \sin \theta
$$
\n
$$
0 \sin \theta \sin \theta
$$
\n
$$
0 \sin \theta \sin \theta
$$
\n
$$
0 \sin \theta \sin \theta
$$
\n
$$
0 \sin \theta \sin \theta
$$
\n
$$
0 \sin \theta \sin \theta
$$
\n
$$
0 \sin \theta \sin \theta
$$
\n
$$
0 \sin \theta \sin \theta
$$
\n
$$
0 \sin \theta \sin \theta
$$
\n
$$
0 \sin \theta \sin \theta
$$
\n
$$
0 \sin \theta \sin \theta
$$
\n
$$
0 \sin \theta \sin \theta
$$
\n
$$
0 \sin \theta \sin \theta
$$
\n
$$
0 \sin \theta \sin \theta
$$
\n
$$
0 \sin \theta \sin \theta
$$
\n
$$
0 \sin \theta \
$$

$$
y=\frac{x^{2}+7x+12}{x^{2}+5x+4}
$$
\n
$$
y=\frac{(x+3)(x+4)}{(x+1)(x+4)}
$$
\n
$$
y=\frac{(x+3)(x+4)}{(x+1)(x+4)}
$$
\n
$$
y=\frac{(x+3)(x+4)}{(x+1)(x+4)}
$$
\n
$$
y=\frac{(x+3)(x+4)}{(x+1)(x+4)}
$$
\n
$$
y=\frac{(x+3)(x+4)}{(x+1)(x+4)}
$$
\n
$$
y=\frac{(x+3)(x+4)}{(x+1)(x+4)}
$$
\n
$$
y=\frac{(x+3)(x+4)}{(x+1)(x+4)}
$$
\n
$$
y=\frac{(x+3)(x+4)}{(x+1)(x+4)}
$$
\n
$$
y=\frac{(x+3)(x+4)}{(x+1)(x+4)}
$$
\n
$$
y=\frac{(x+3)(x+4)}{(x+1)(x+4)}
$$
\n
$$
y=\frac{(x+3)(x+4)}{(x+1)(x+4)}
$$
\n
$$
y=\frac{(x+3)(x+4)}{(x+1)(x+4)}
$$
\n
$$
y=\frac{(x+3)(x+4)}{(x+1)(x+4)}
$$
\n
$$
y=\frac{(x+3)(x+4)}{(x+1)(x+4)}
$$
\n
$$
y=\frac{(x+3)(x+4)}{(x+1)(x+4)}
$$

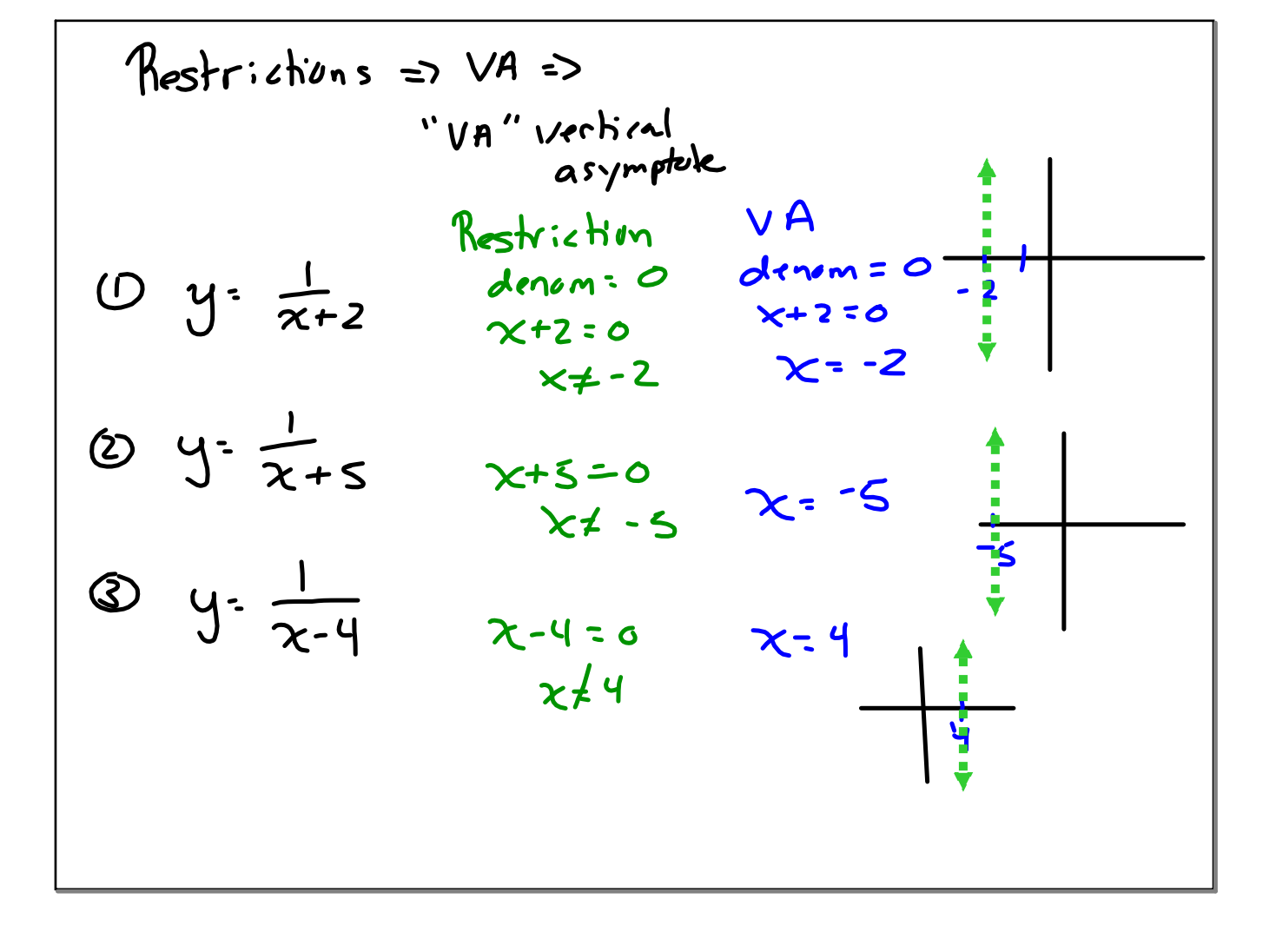

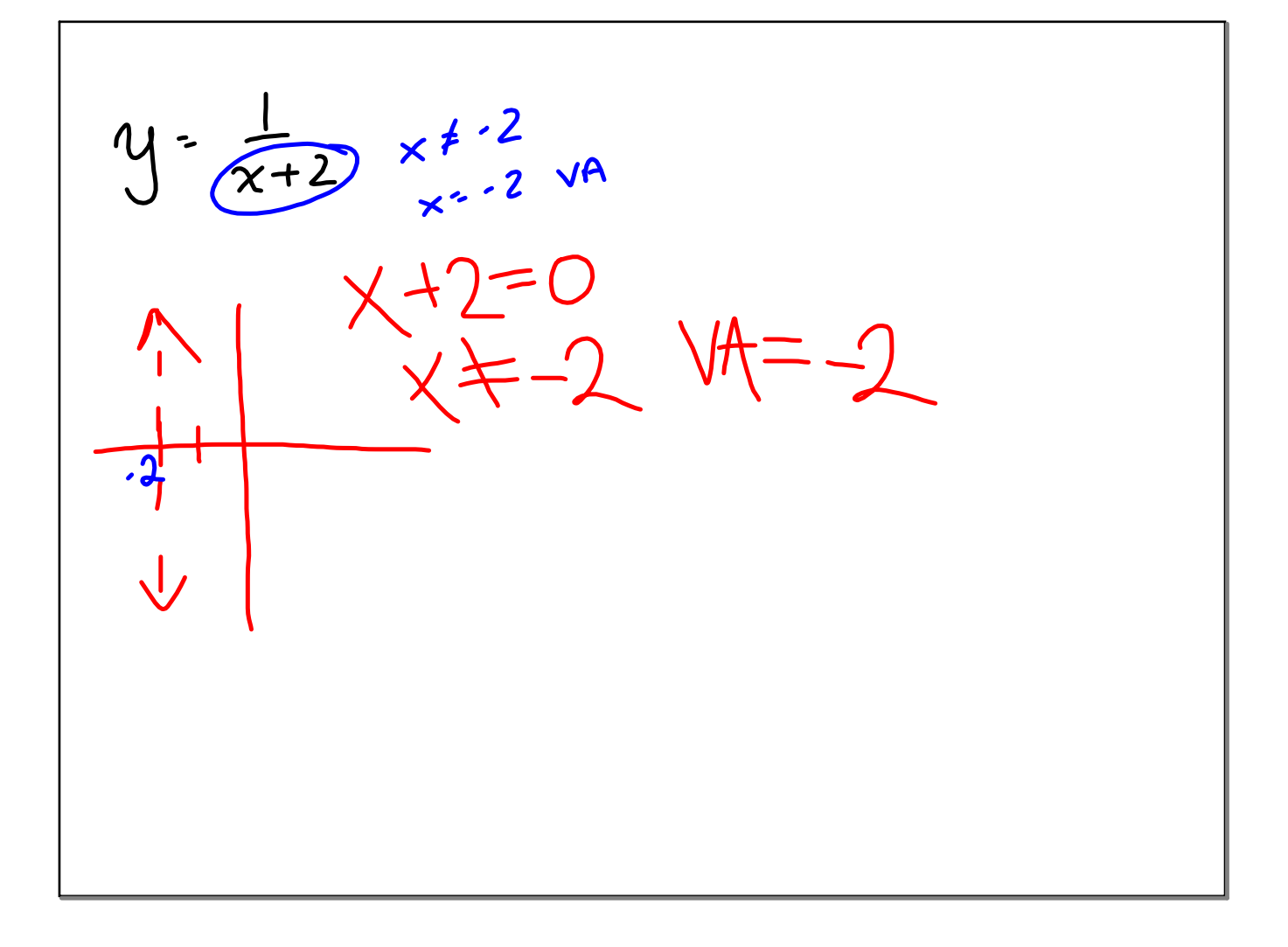

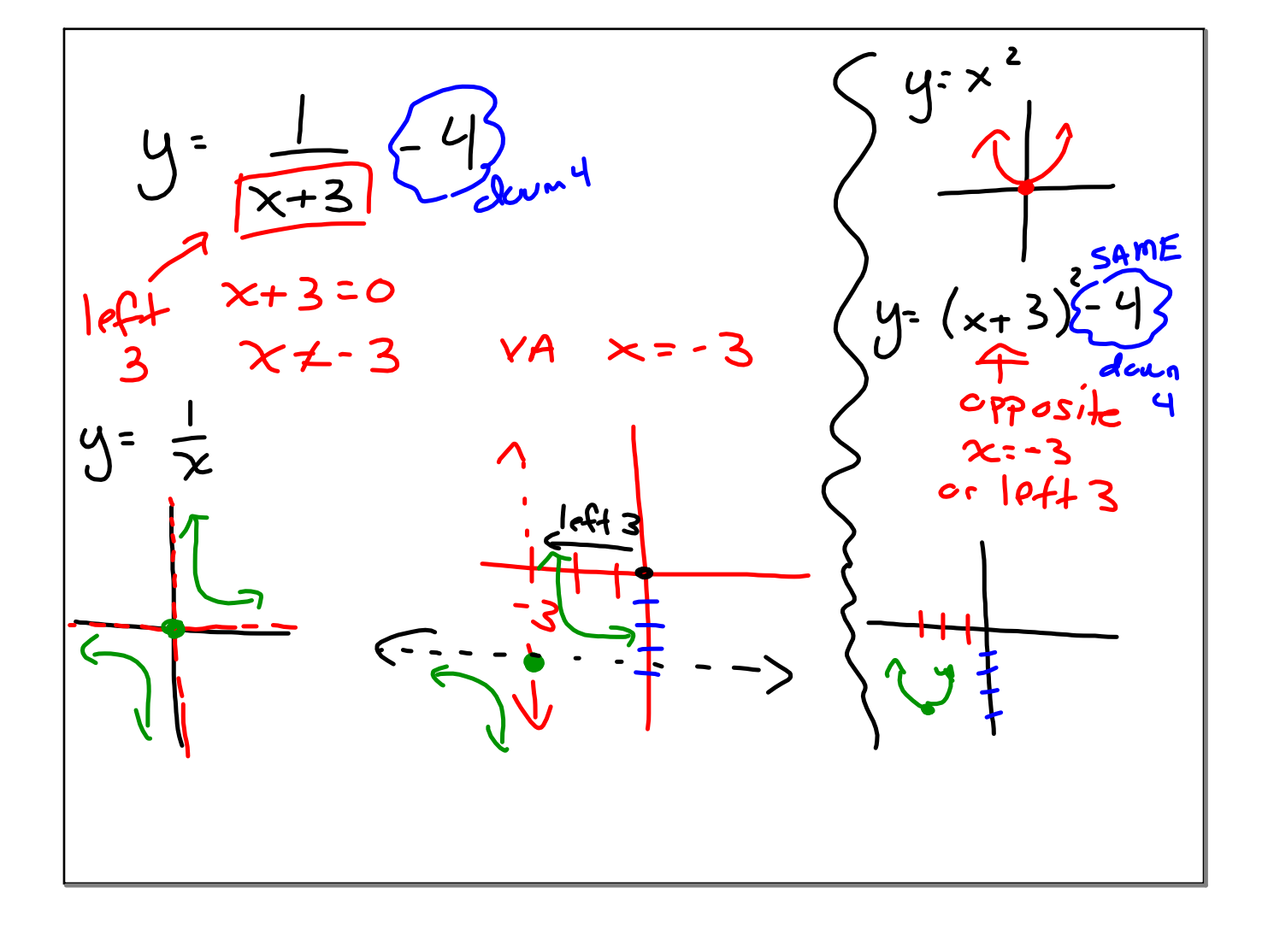

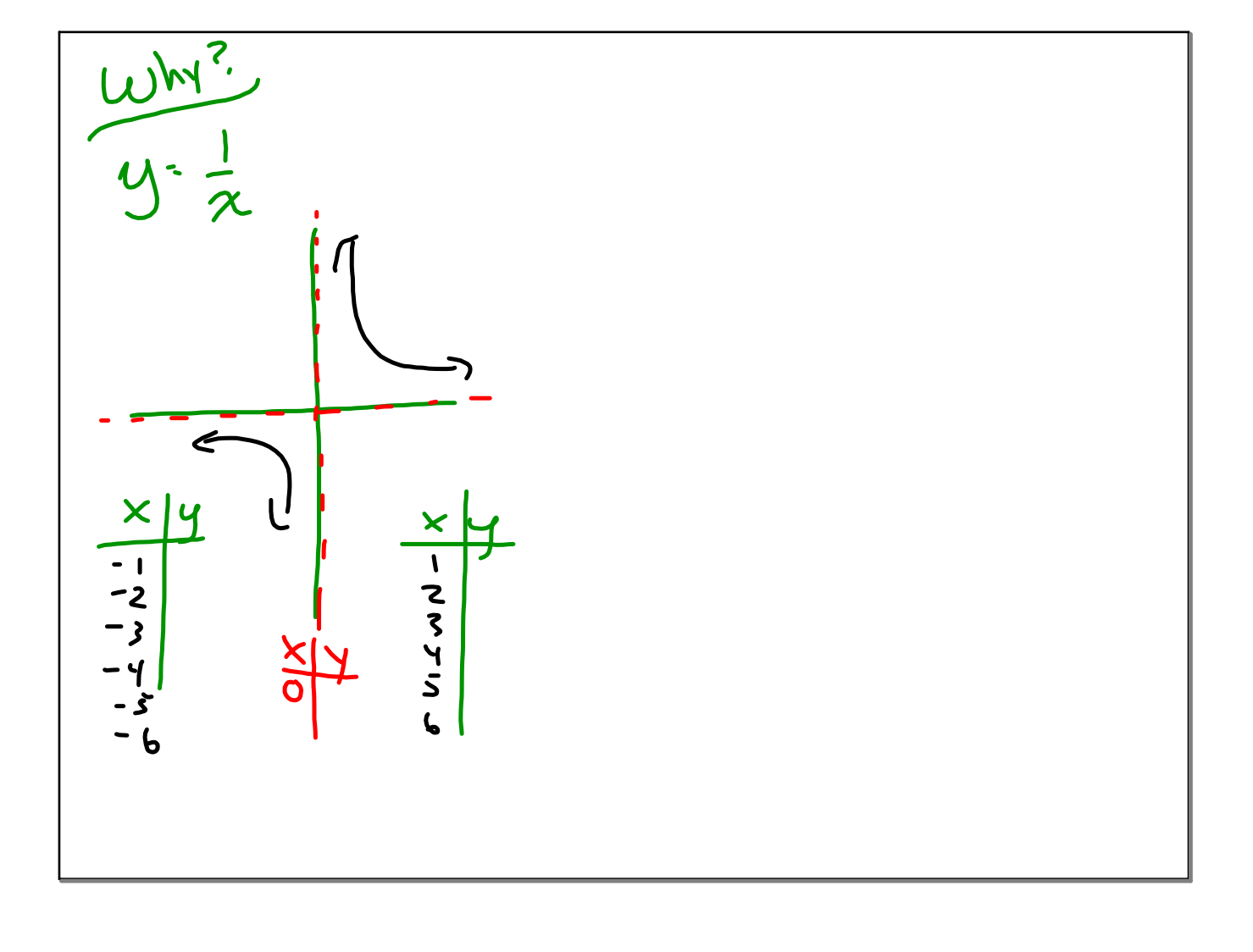

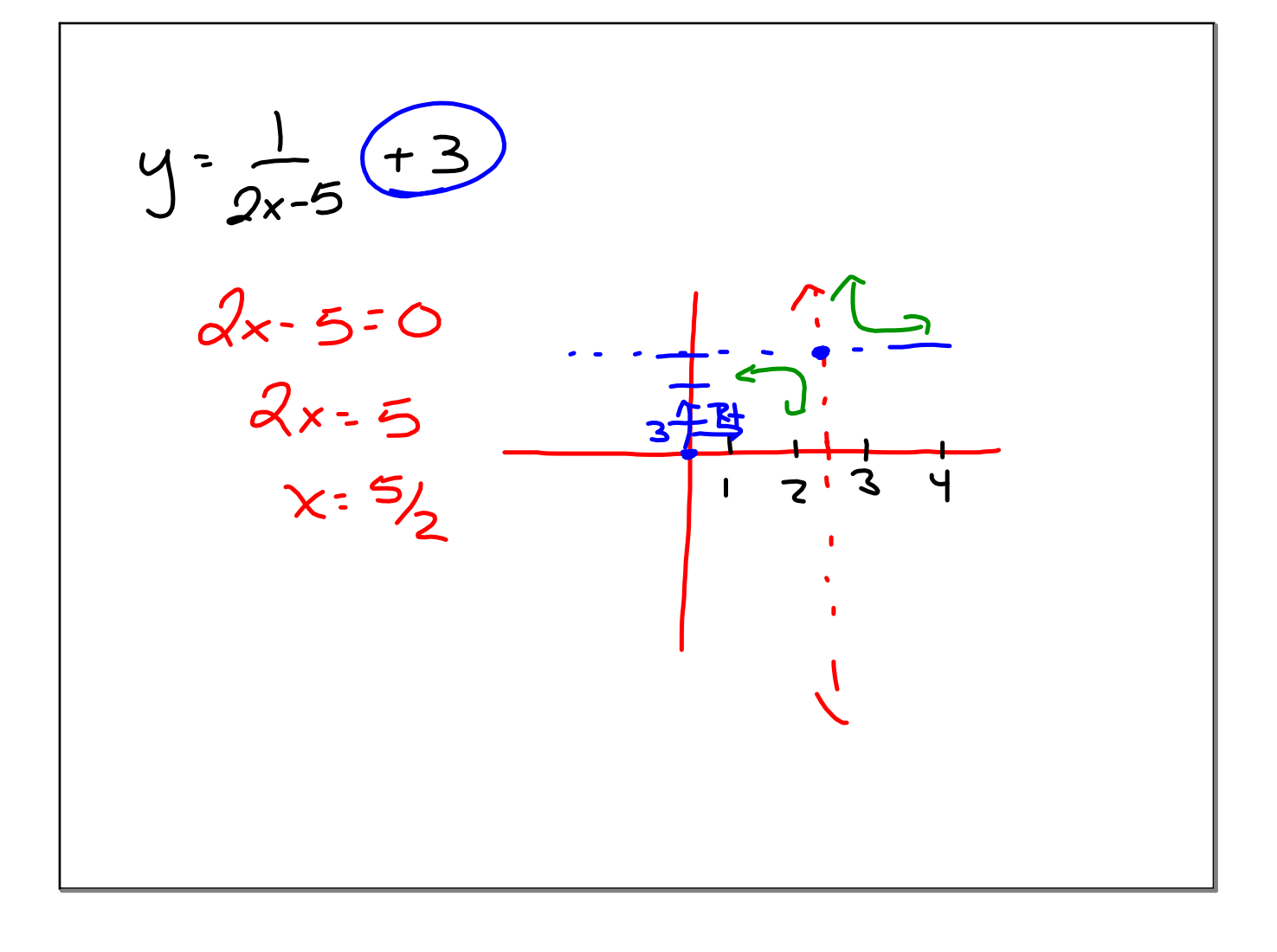

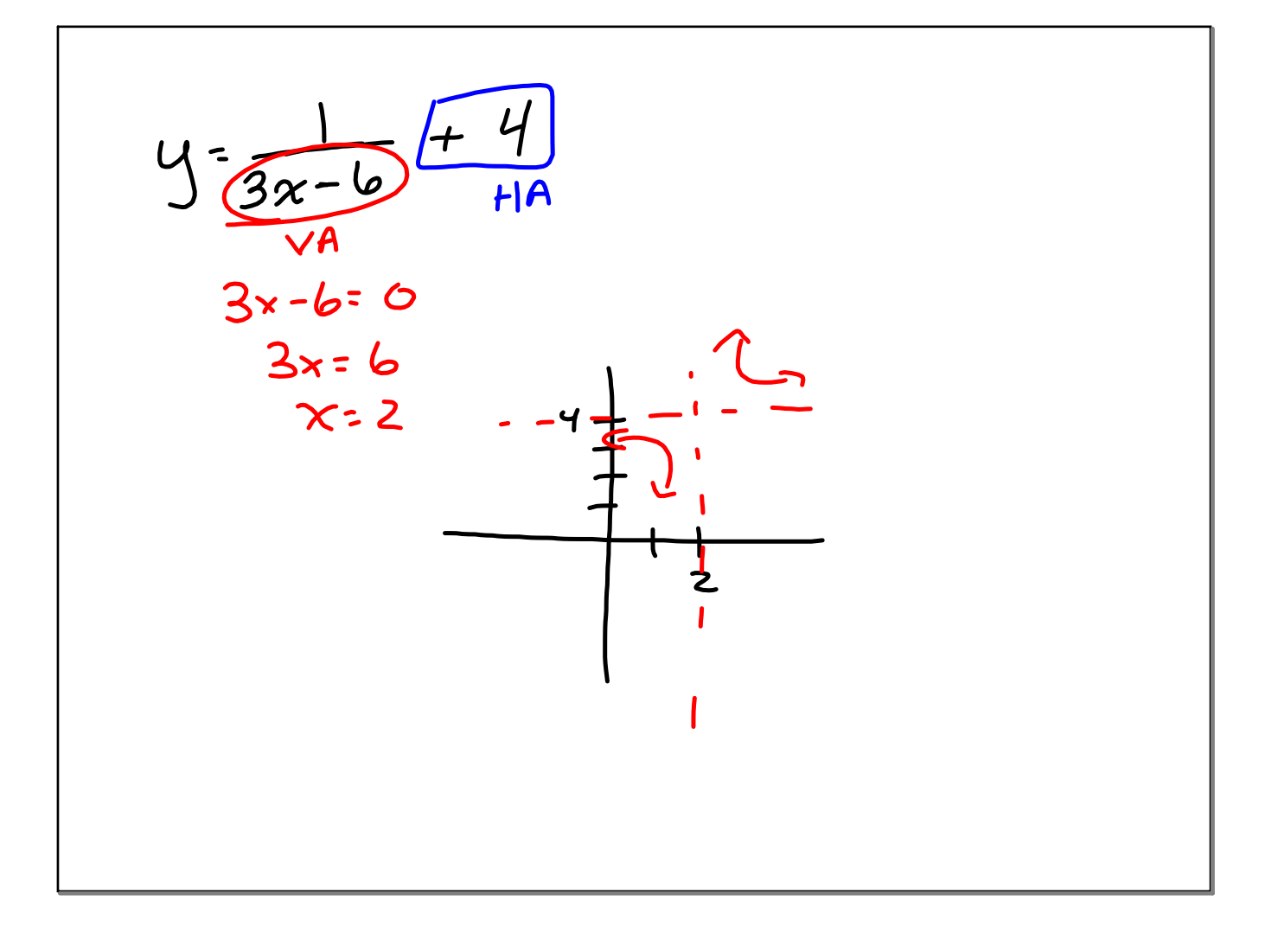

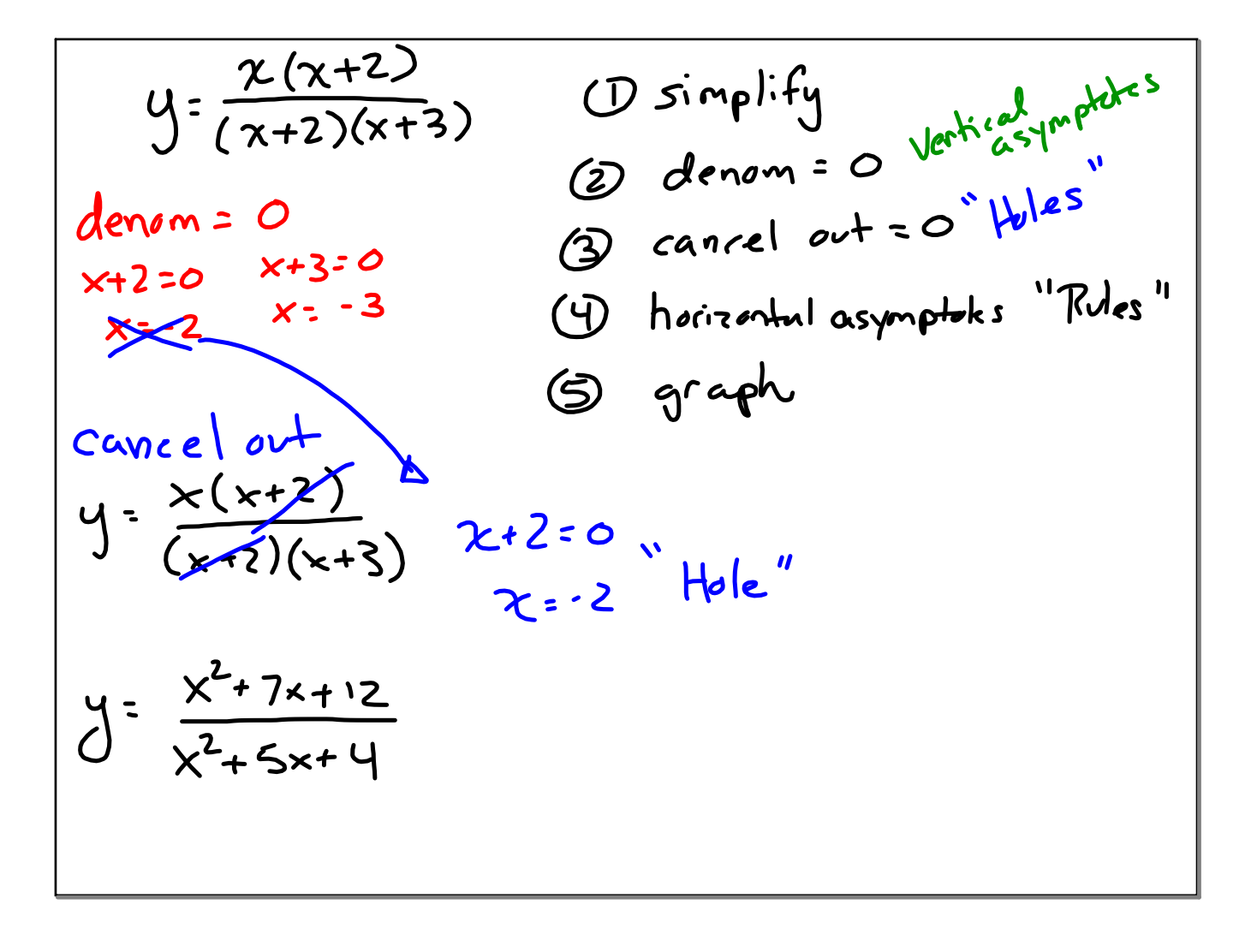

1) 
$$
\frac{p^2-3p-10}{p-5}
$$
 ① Simplify  
\n2)  $\frac{m+9}{5m^2+45m}$   
\n3)  $\frac{10x+10}{10x+15}$  ③ look at  
\n1)  $\frac{10x+10}{2x-15}$  ③ look at  
\n1)  $\frac{x^3+2x^2-3x}{2x-2}$  ③ cancel out  $\le 0$   
\n4)  $\frac{n^2-5n-6}{36-n^2}$   
\n5)  $\frac{x^3+2x^2-3x}{2x-2}$  ③ graph.  
\n6)  $\frac{2r^3+2r^2-112r}{3r^3-27r^2+42r}$   
\n7)  $\frac{24n^3-8n^2-16n}{56n^3-40n^2-16n}$  8)  $\frac{2m^2-12m-80}{5m+20}$ 

1) 
$$
\frac{p^{2}-3p-10}{p-5} \Rightarrow \frac{\sin p |\frac{p}{2} \cdot \frac{(\frac{p}{2} \cdot 5) / (p+2)}{(\frac{p}{2} \cdot 5) = 0}}{\frac{y_{A}^{2} \cdot 5}{y_{A}^{2} \cdot 5}}
$$
  
3) 
$$
\frac{10x+10}{10x+15} \Rightarrow \frac{10(x+1)}{5(2x+1)} = 0
$$
  
104:  $5(2x+3)=0$ 

1) 
$$
\frac{p^2 - 3p - 10}{p - 5}
$$
  
\n2)  $\frac{m + 9}{5m^2 + 45m}$   
\n3)  $\frac{10x + 10}{10x + 15}$   
\n4)  $\frac{n^2 - 5n - 6}{36 - n^2}$   
\n5)  $\frac{x^3 + 2x^2 - 3x}{2x - 2}$   
\n6)  $\frac{2r^3 + 2r^2 - 112r}{3r^3 - 27r^2 + 42r}$   
\n7)  $\frac{24n^3 - 8n^2 - 16n}{56n^3 - 40n^2 - 16n}$   
\n8)  $\frac{2m^2 - 12m - 80}{5m + 20}$ 

ı

$$
\frac{11 \frac{p^{2}-3p-10}{p-5}}{p+5}
$$
\n
$$
\frac{13 \frac{m+9}{5m^{2}+45m}}{p+5}
$$
\n
$$
\frac{5m(m+9) \neq 0}{m+9 \neq 0}
$$
\n
$$
\frac{5m \neq 0}{m+9 \neq 0}
$$
\n
$$
\frac{5m \neq 0}{m \neq -9}
$$
\n
$$
\frac{5m \neq 0}{m \neq -9}
$$
\n
$$
\frac{5m \neq 0}{m \neq -9}
$$
\n
$$
\frac{5m \neq 0}{m \neq -9}
$$

3) 
$$
\frac{10x + 10}{10x + 15}
$$
  
\n10x + 15 = 0  
\n-15  
\n0x = -15  
\n10x = -15  
\n10x = -15  
\n10x = 15  
\n10x = 15  
\n10x = 15  
\n10x = 15  
\n10x = 15  
\n10x = 15  
\n10x = 15  
\n10x = 15  
\n10x = 15  
\n10x = 15  
\n10x = 15  
\n10x = 15  
\n10x = 15  
\n10x = 15  
\n10x = 15  
\n10x = 15  
\n10x = 15  
\n10x = 15  
\n10x = 15  
\n10x = 15  
\n10x = 15  
\n10x = 15  
\n10x = 15  
\n10x = 15  
\n10x = 15  
\n10x = 15  
\n10x = 15  
\n10x = 15  
\n10x = 15  
\n10x = 15  
\n10x = 15  
\n10x = 15  
\n10x = 15  
\n10x = 15  
\n10x = 15  
\n10x = 15  
\n10x = 15  
\n10x = 15  
\n10x = 15  
\n10x = 15  
\n10x = 15  
\n10x = 15  
\n10x = 15  
\n10x = 15  
\n10x = 15  
\n10x = 15  
\n10x = 15  
\n10x = 15  
\n10x = 15  
\n10x = 15  
\n10x = 15  
\n10x = 15  
\n10x = 15  
\n10x = 15  
\n10x = 15  
\n10x = 15  
\n10x = 15  
\n10x = 15  
\n10x = 15  
\n10x = 15  
\n10x = 15  
\n10x = 15  
\n10x = 15  
\n10x = 15  
\n10x = 15  
\n10x = 15  
\n10x = 15  
\n10x = 15  
\n10x = 15  
\

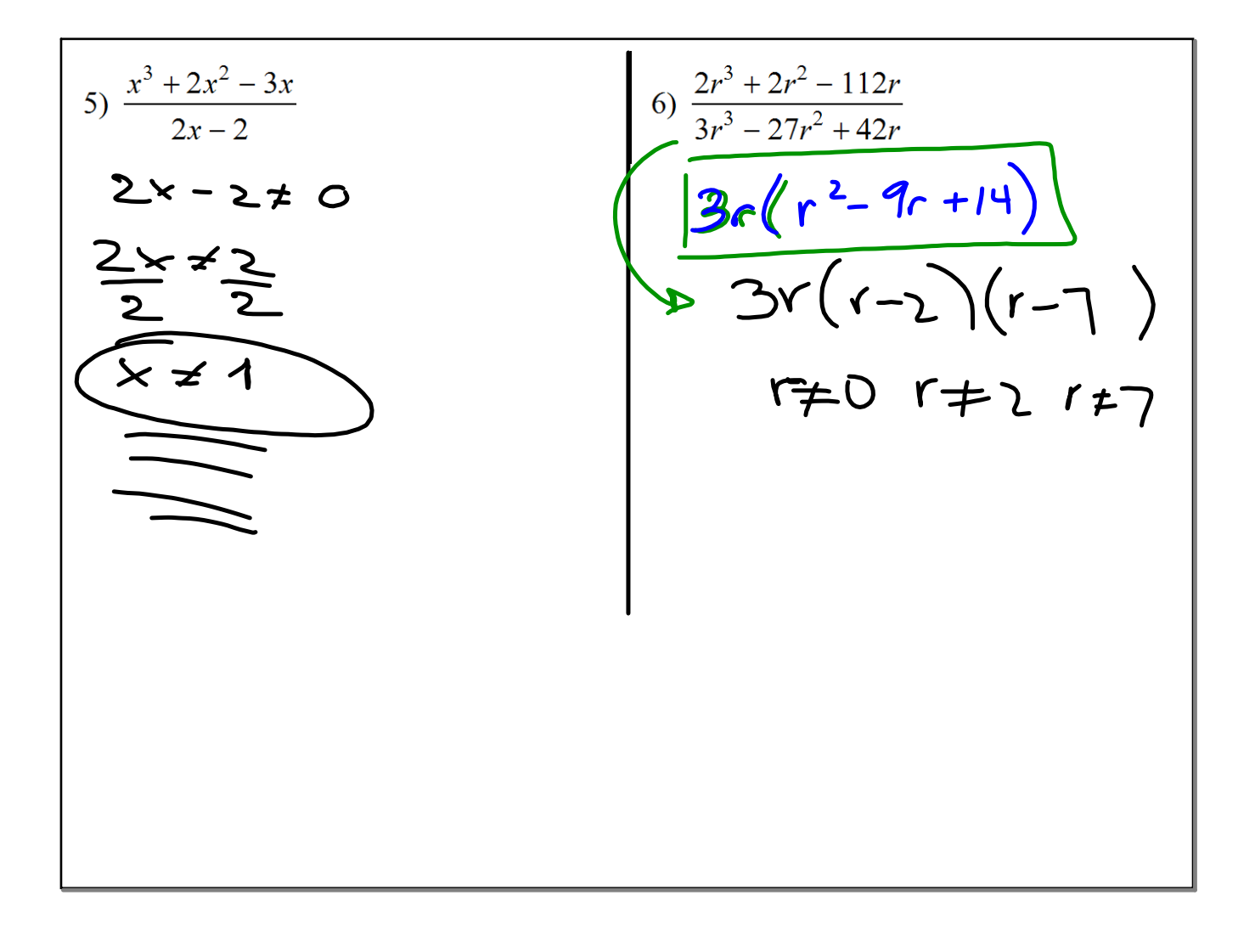

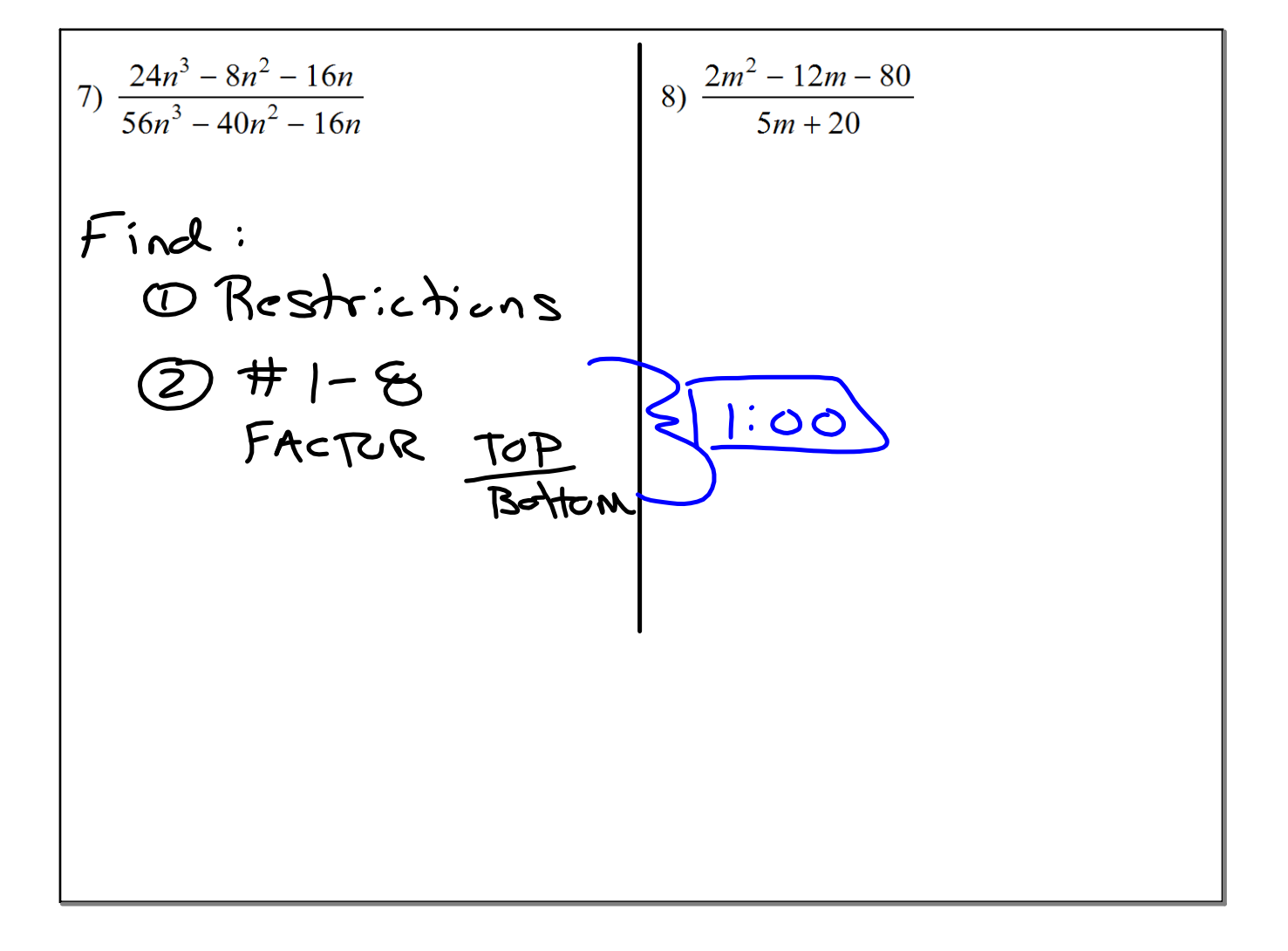

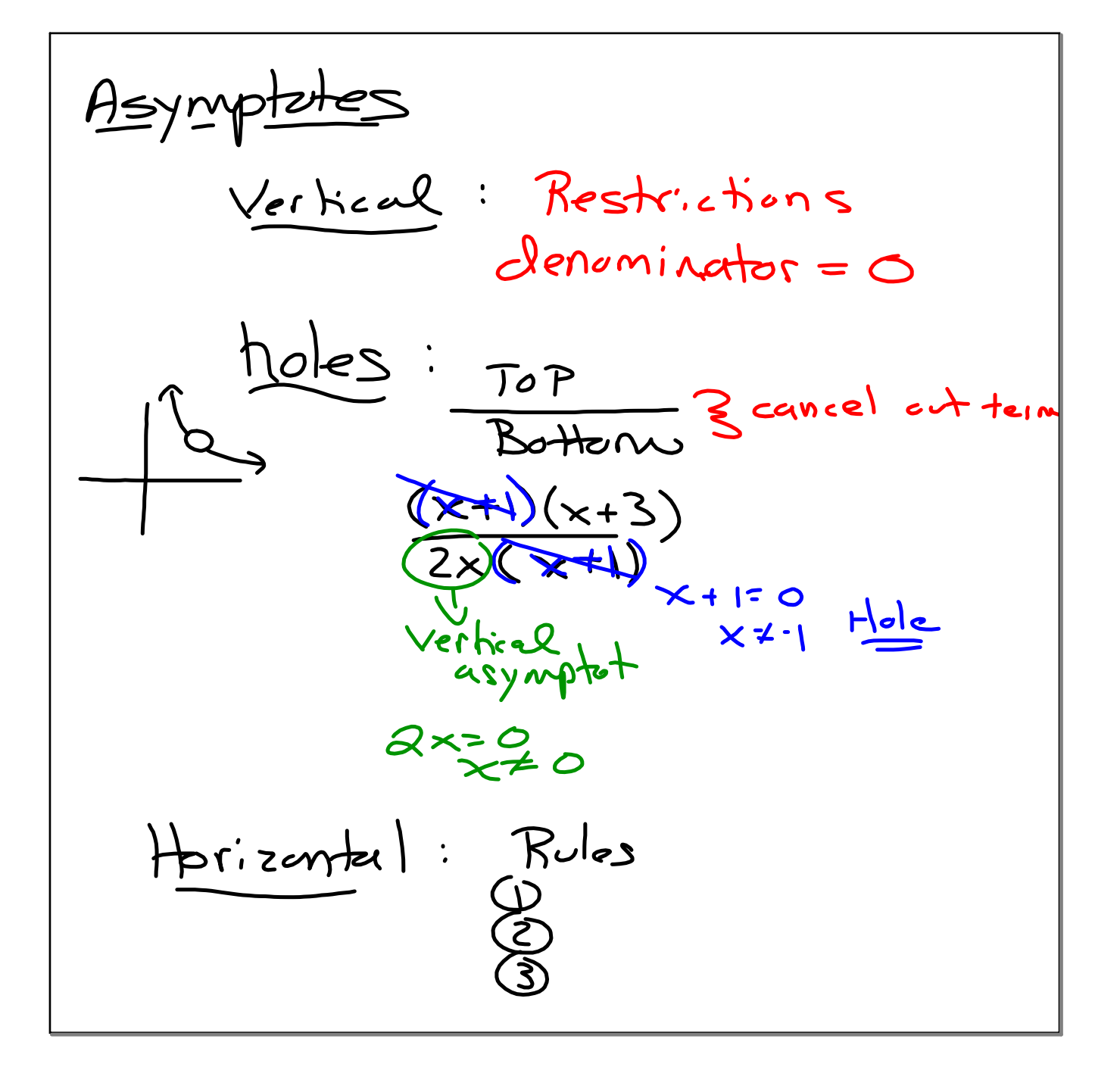

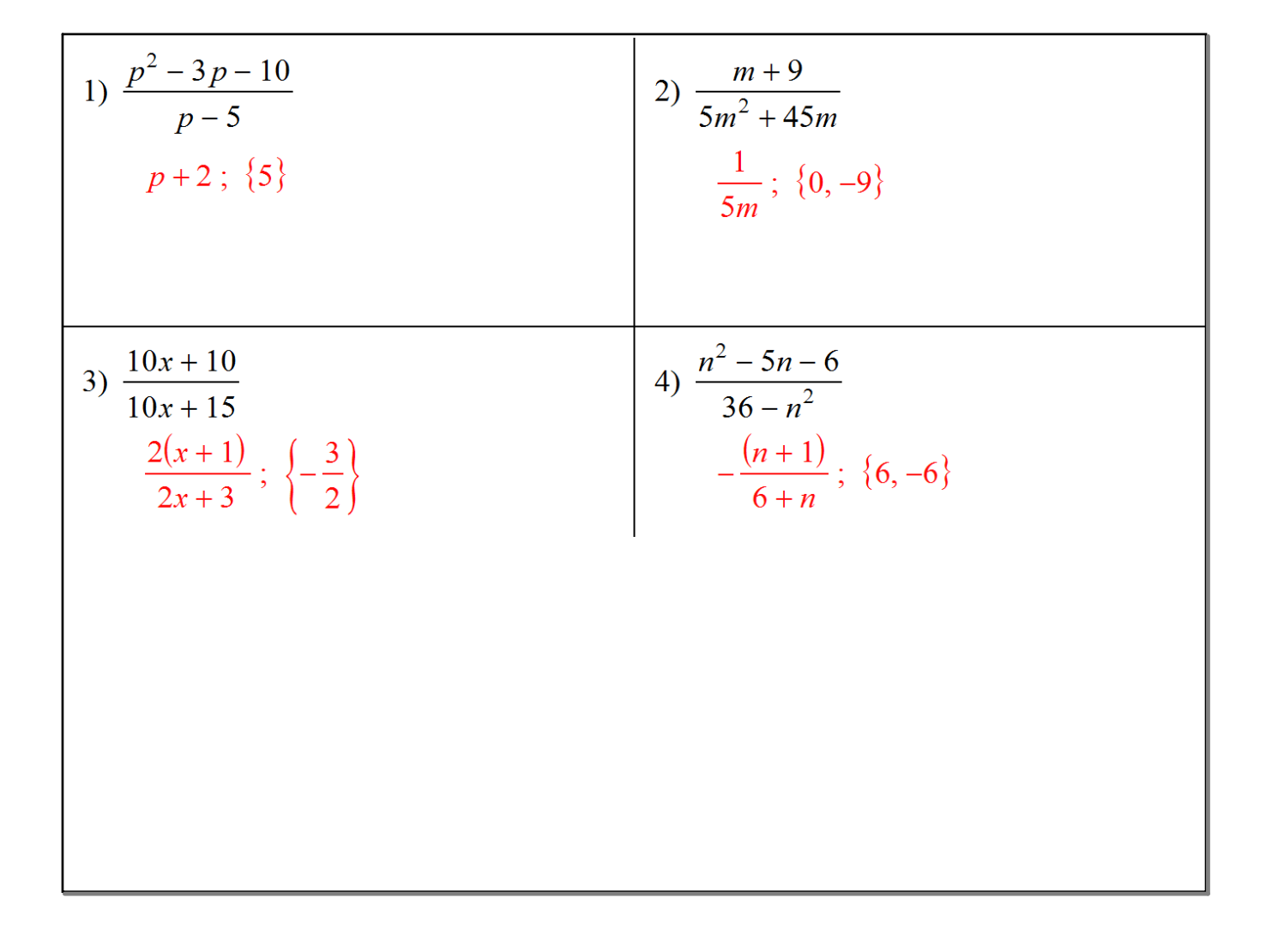

5) 
$$
\frac{x^3 + 2x^2 - 3x}{2x - 2}
$$
  
\n6) 
$$
\frac{2r^3 + 2r^2 - 112r}{3r^3 - 27r^2 + 42r}
$$
  
\n7) 
$$
\frac{24n^3 - 8n^2 - 16n}{56n^3 - 40n^2 - 16n}
$$
  
\n8) 
$$
\frac{2m^2 - 12m - 80}{5m + 20}
$$
  
\n9) 
$$
\frac{3n + 2}{7n + 2}; \{0, 1, -\frac{2}{7}\}
$$
  
\n10) 
$$
\frac{3n + 2}{7n + 2}; \{0, 1, -\frac{2}{7}\}
$$
  
\n20) 
$$
\frac{2(m - 10)}{5}; \{-4\}
$$

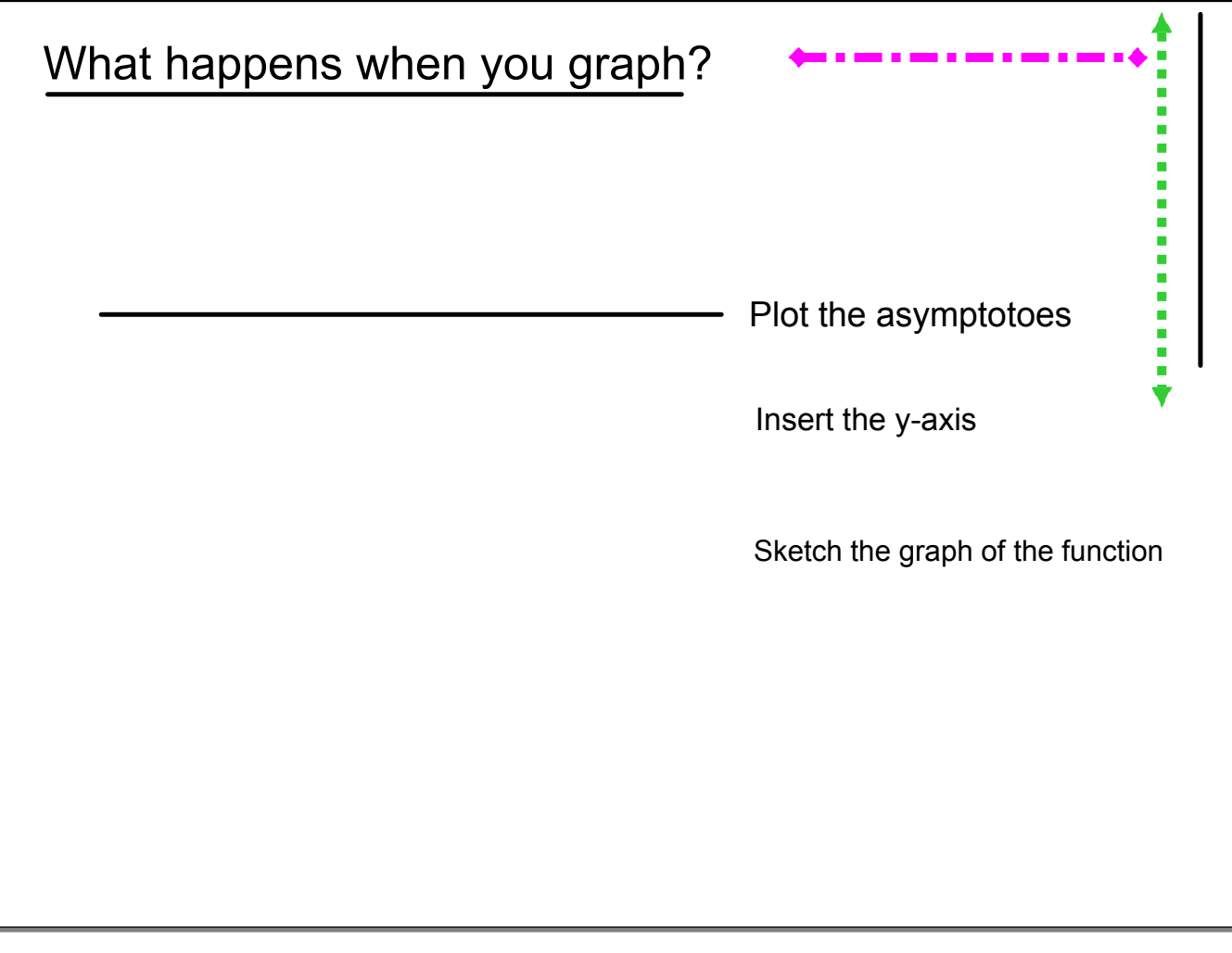

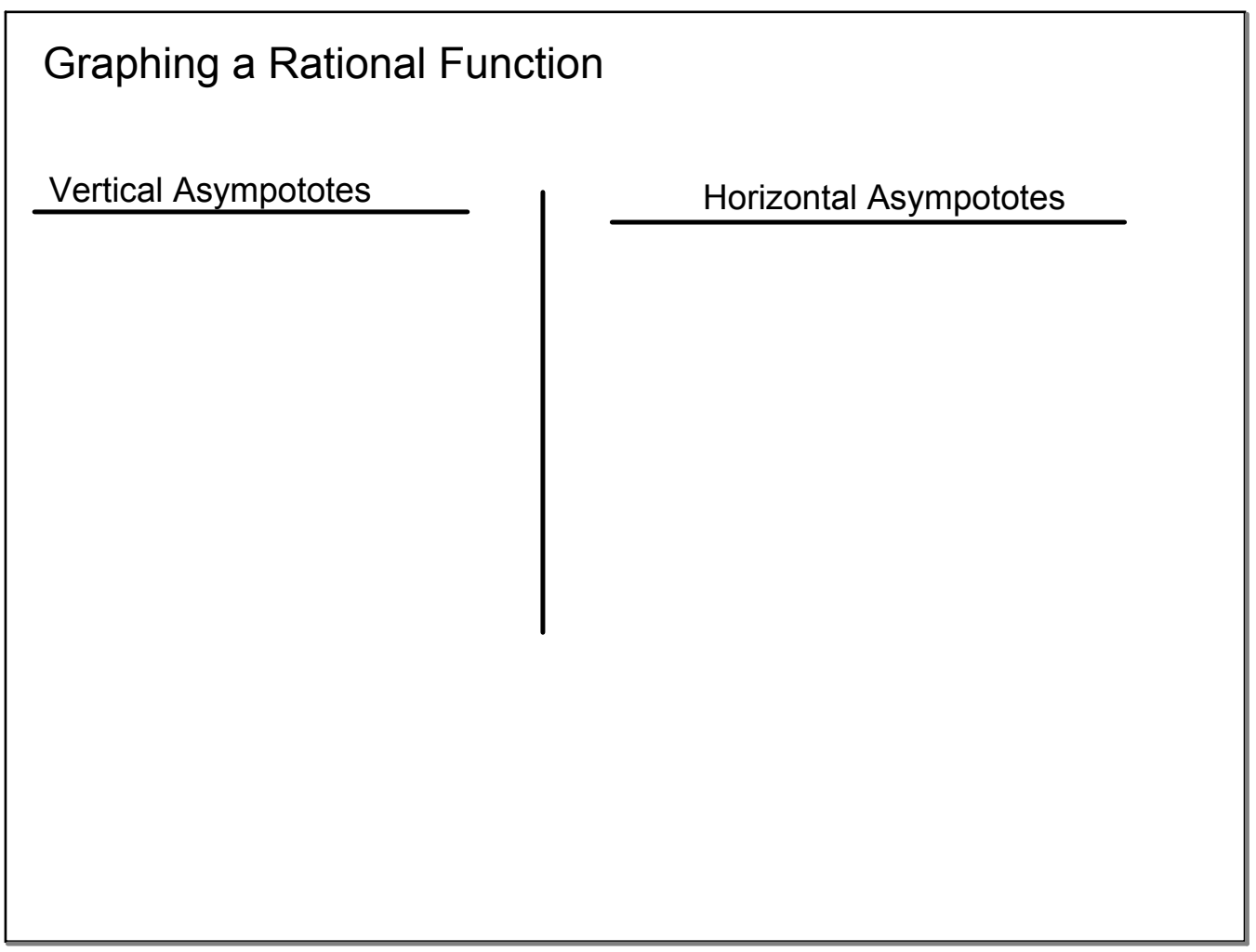

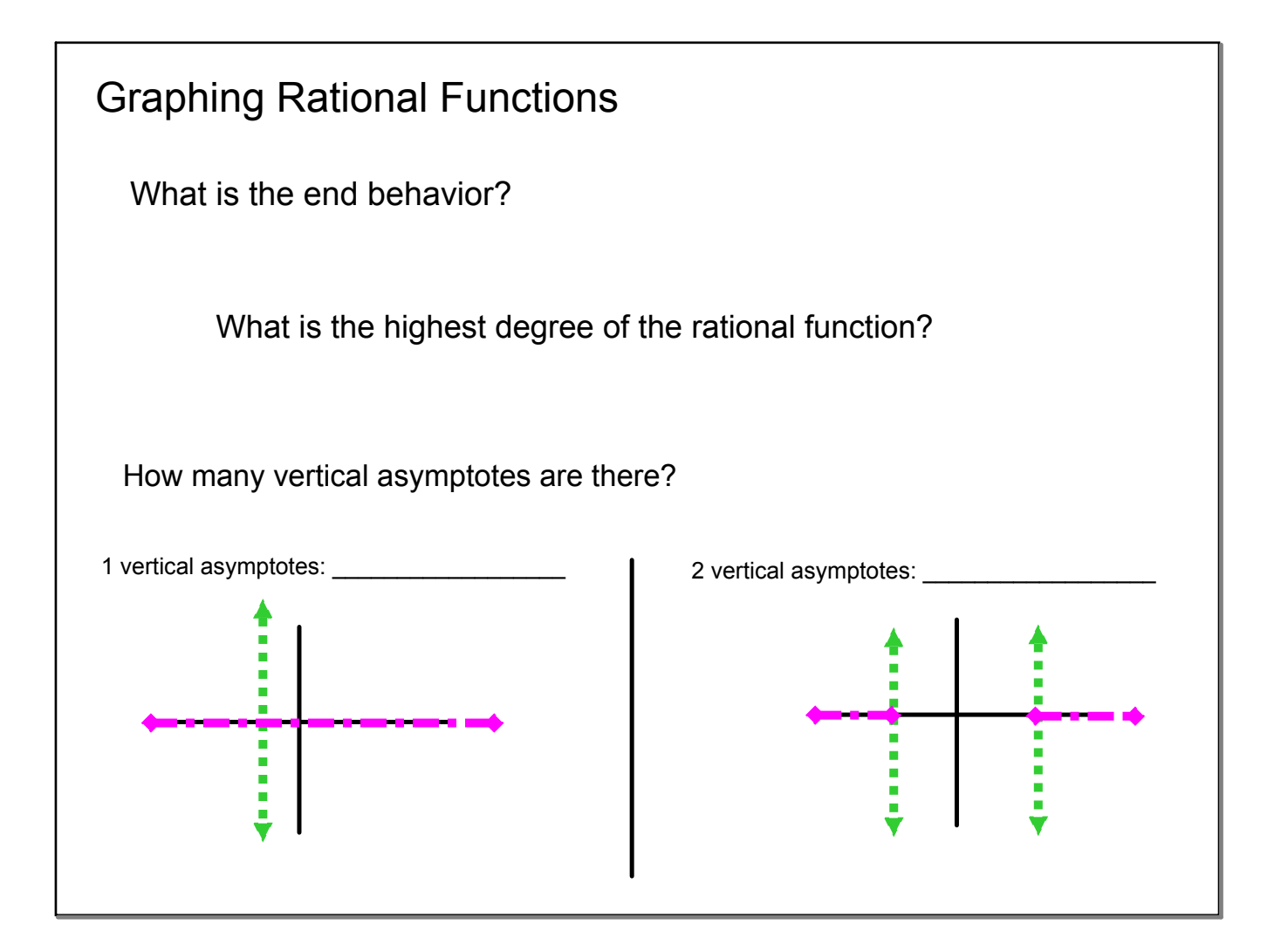

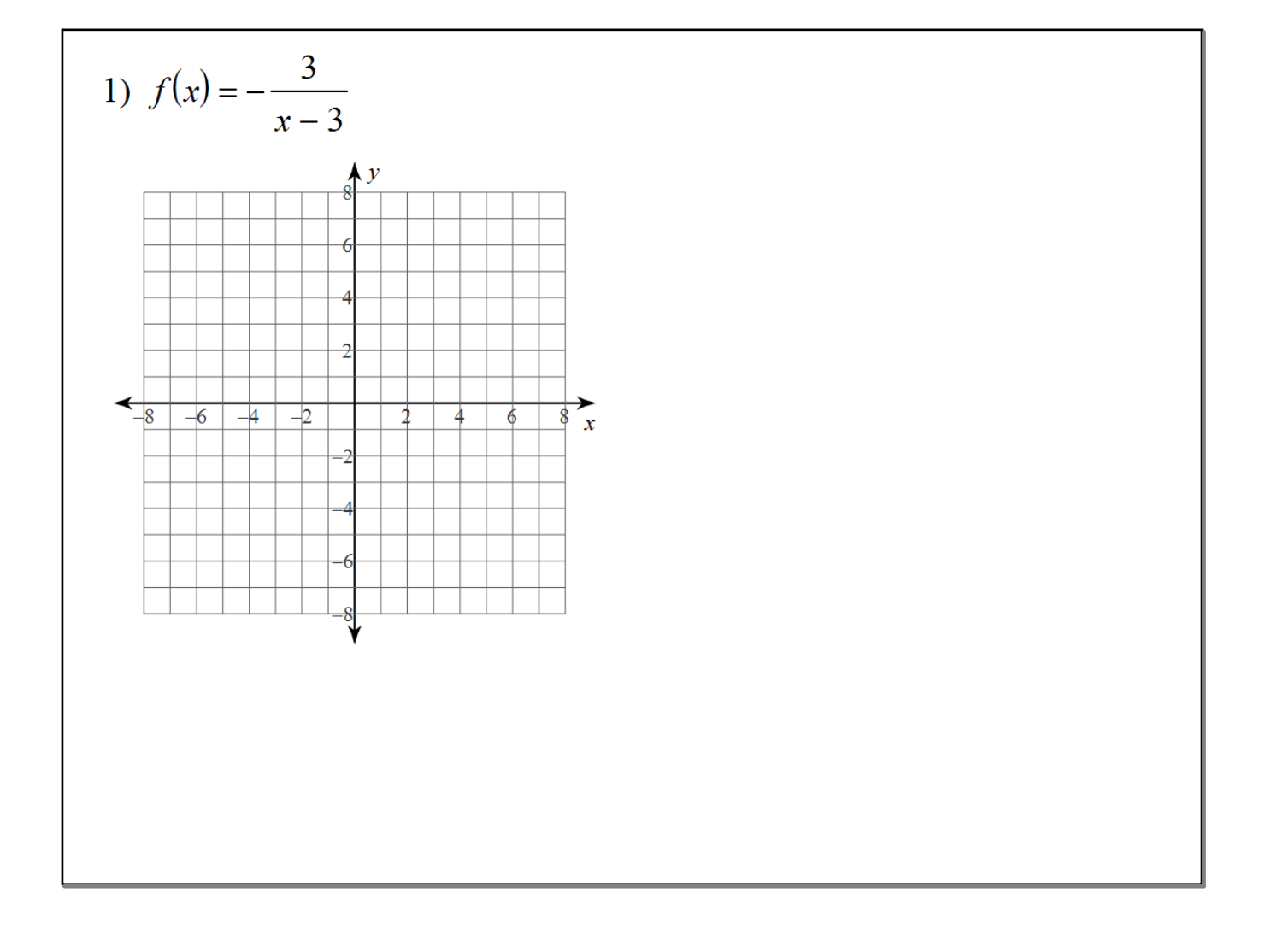

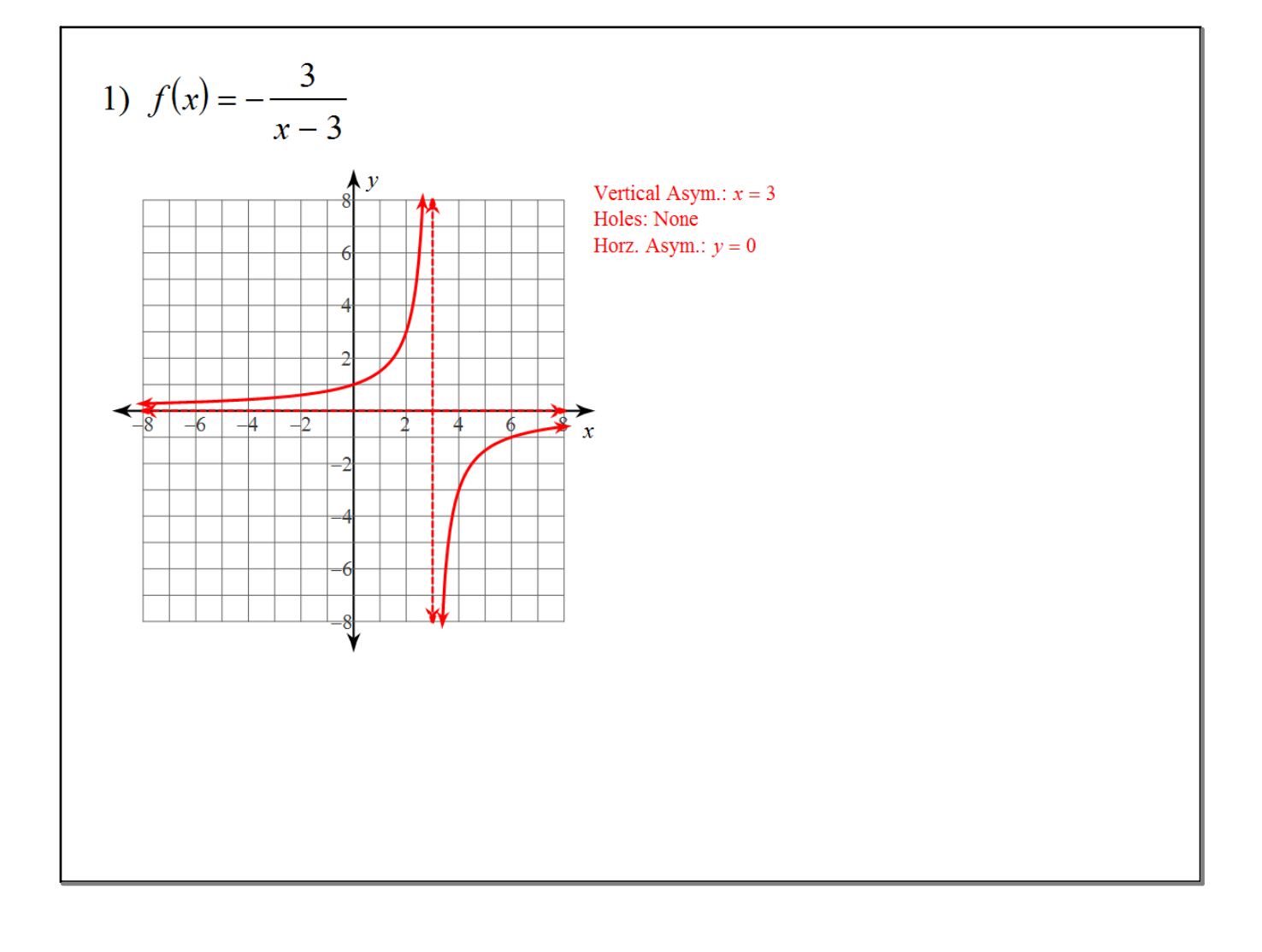

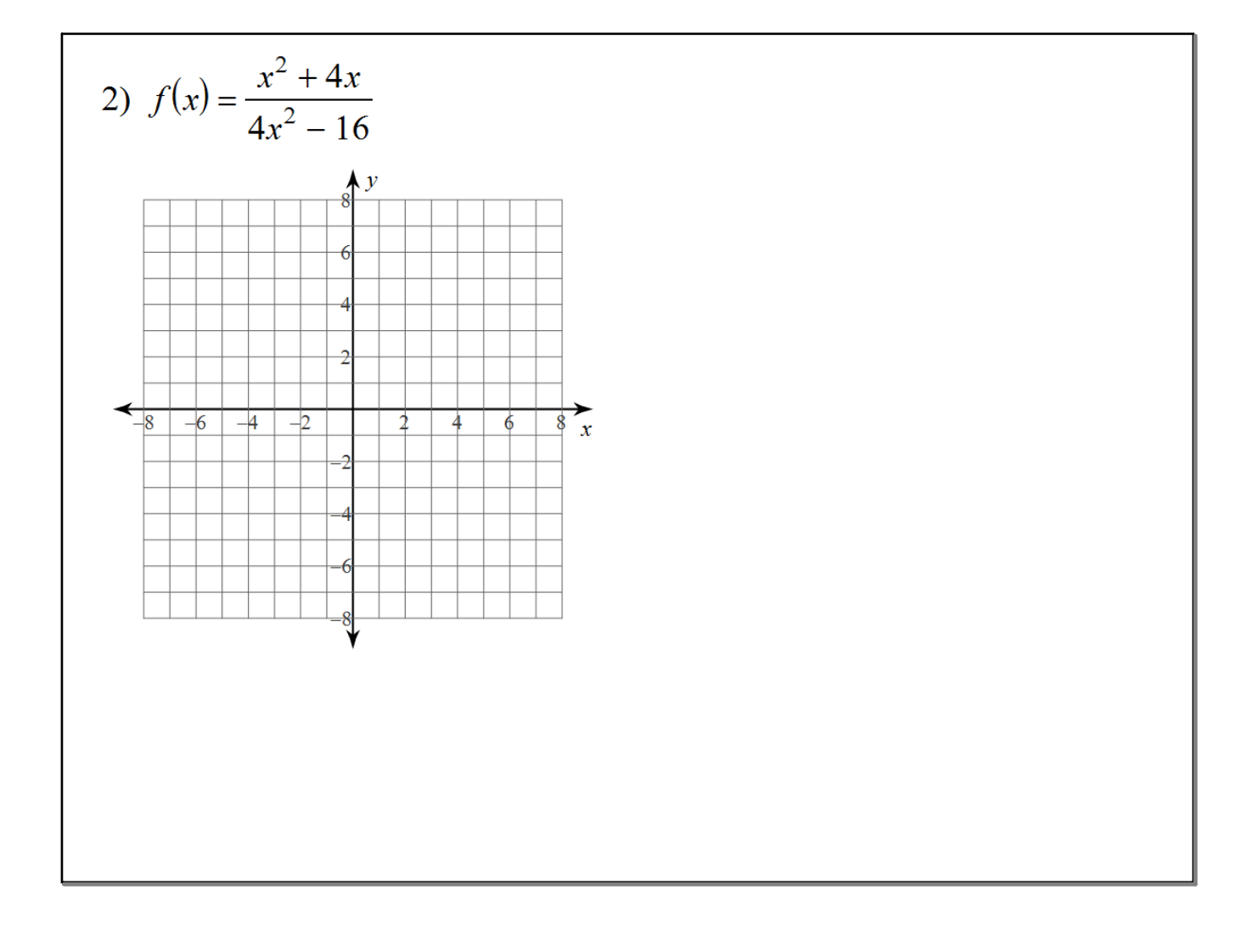

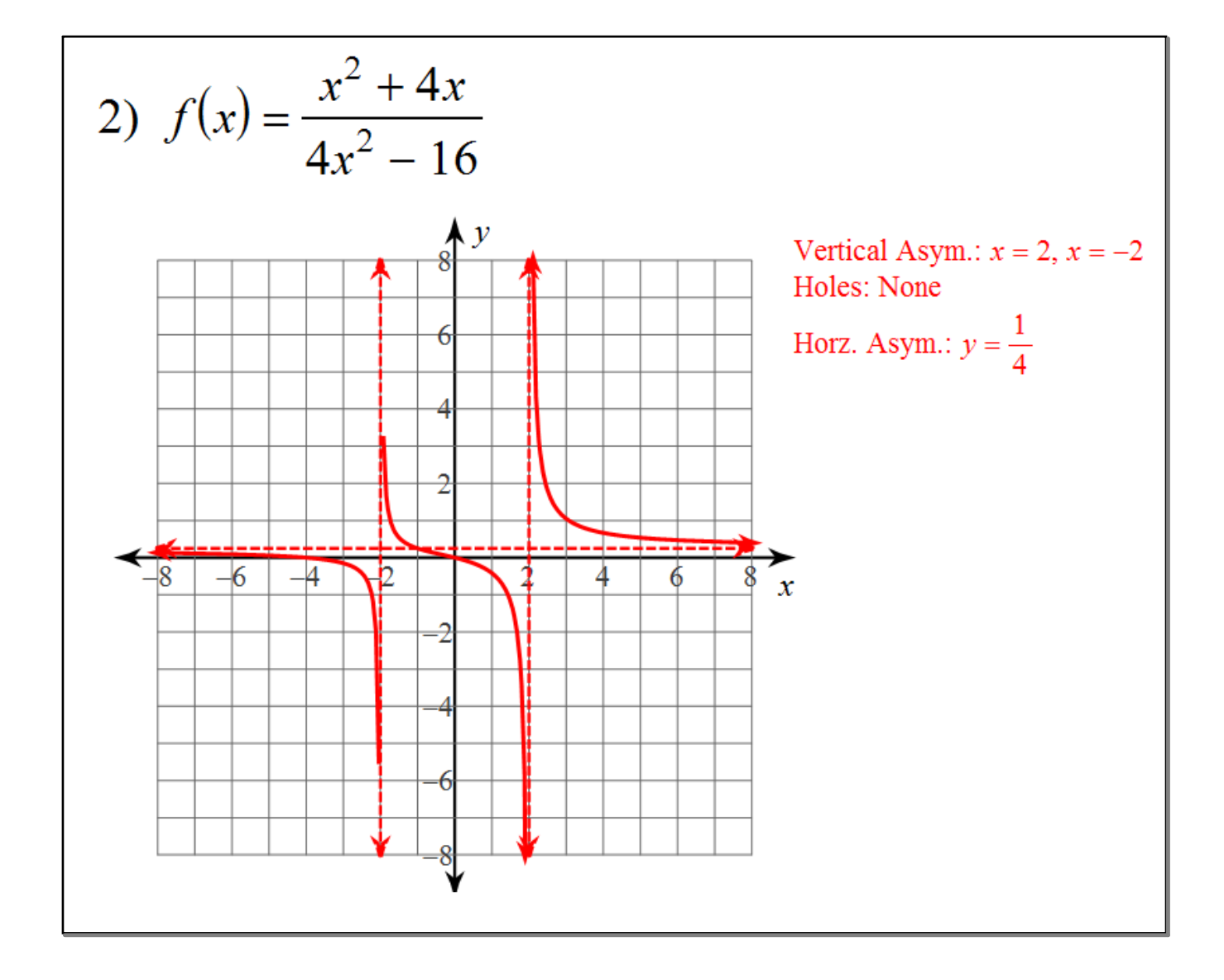

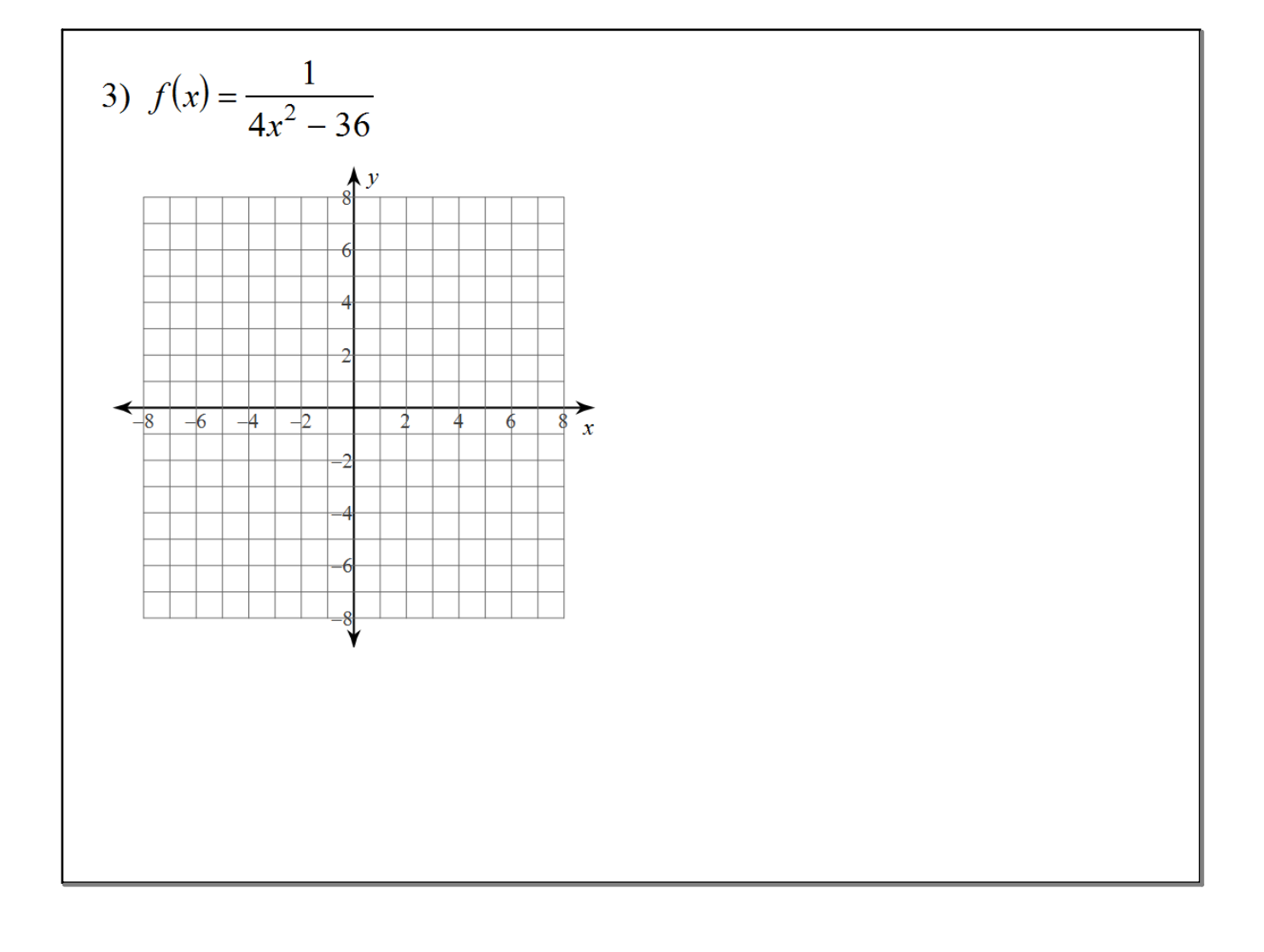

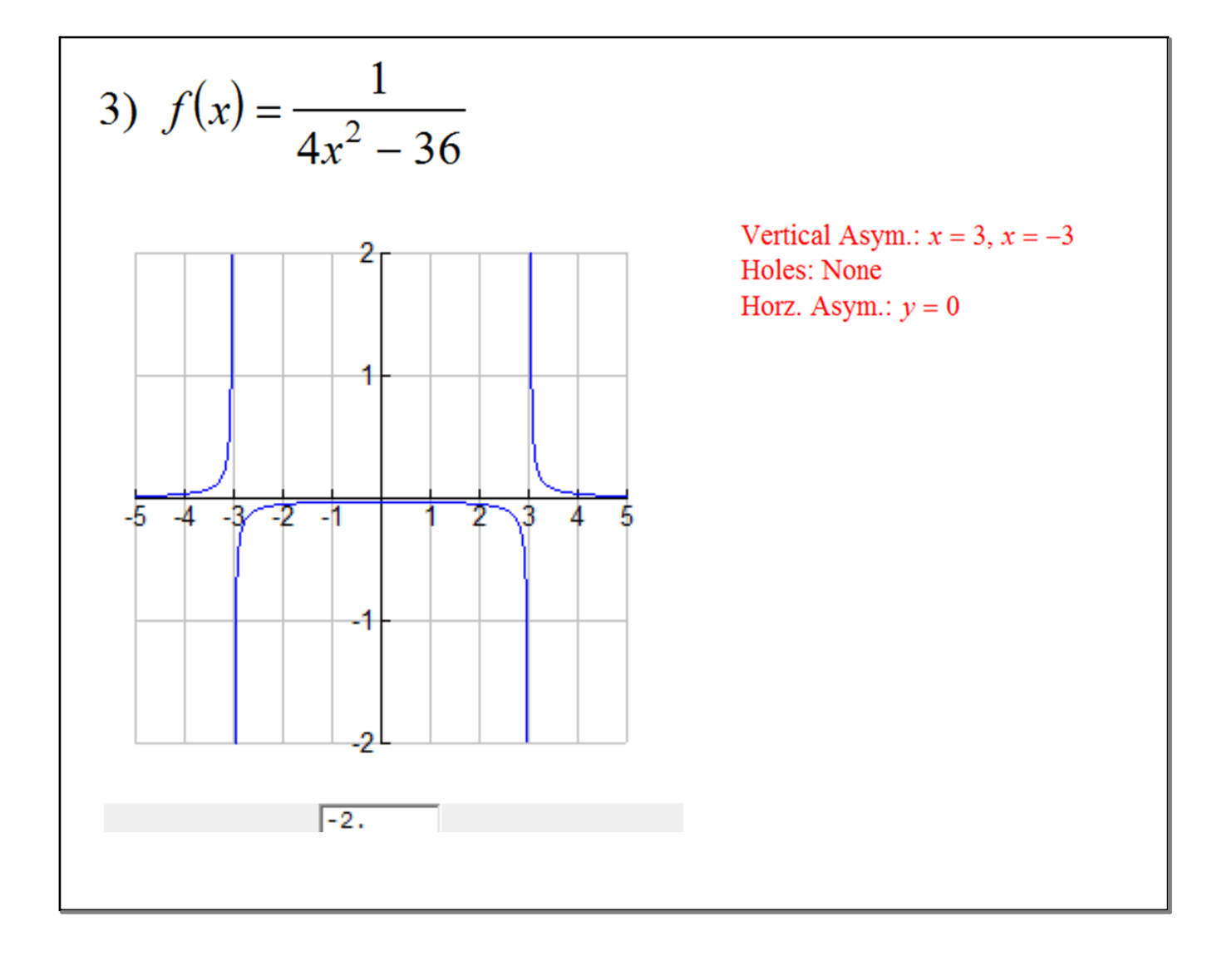

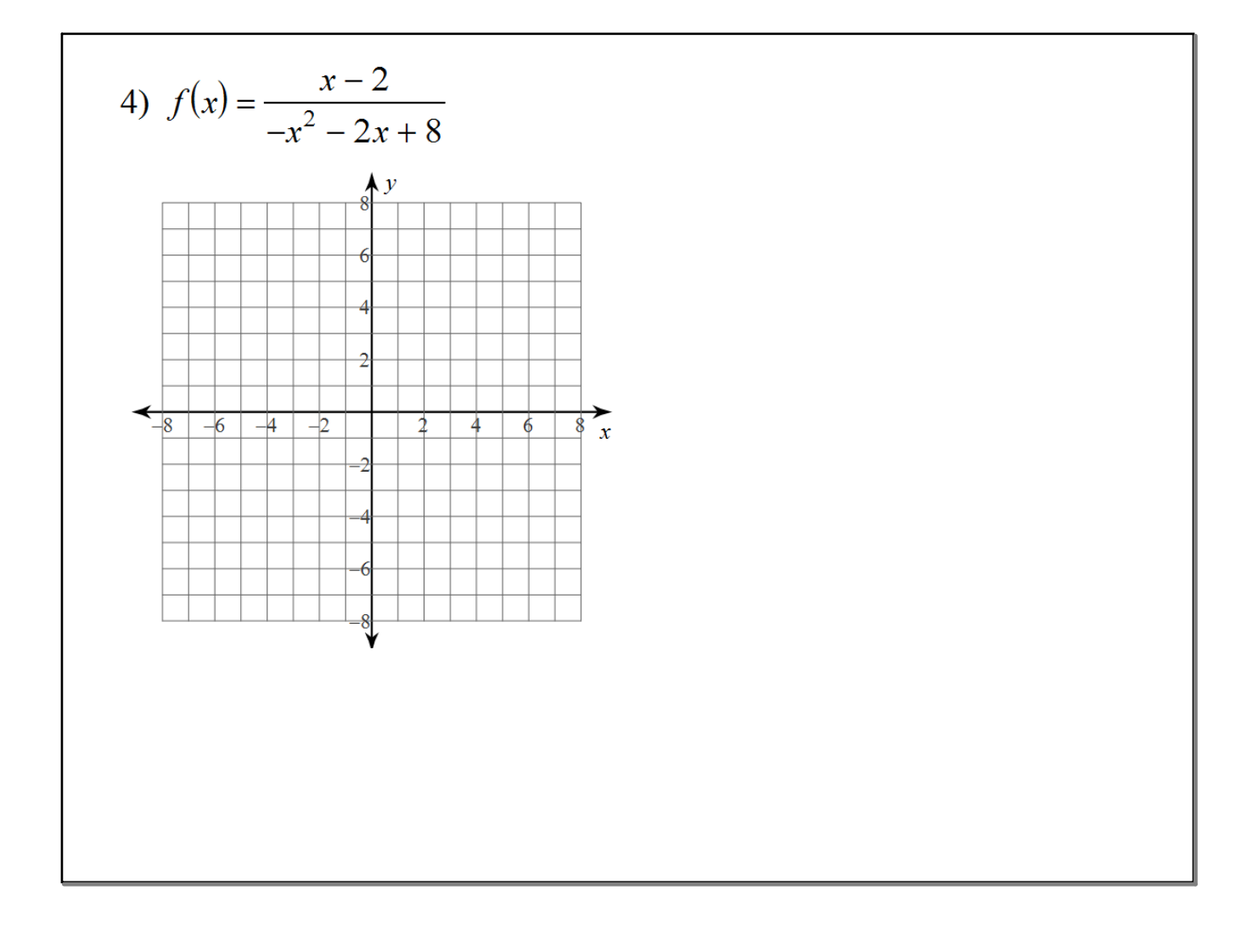

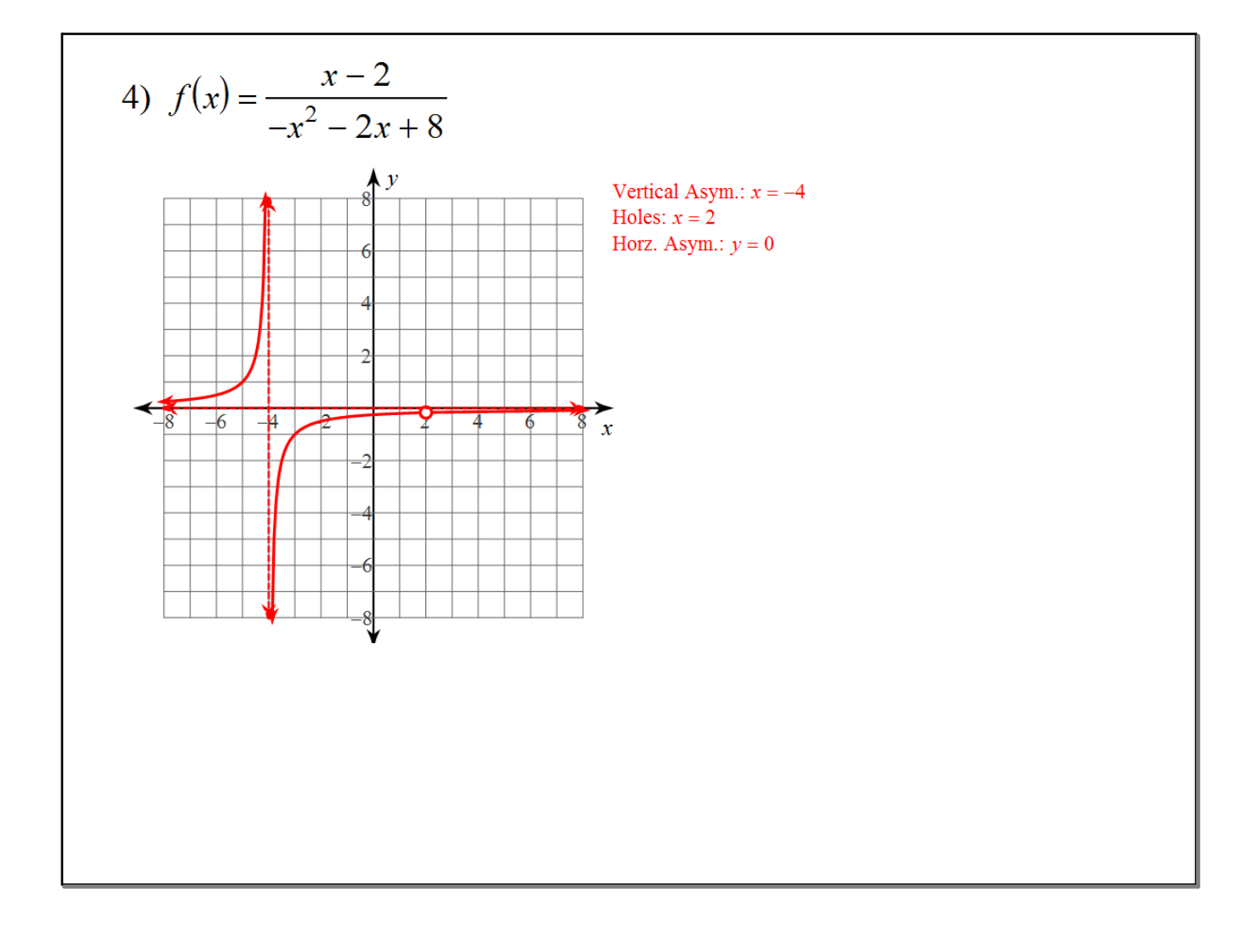

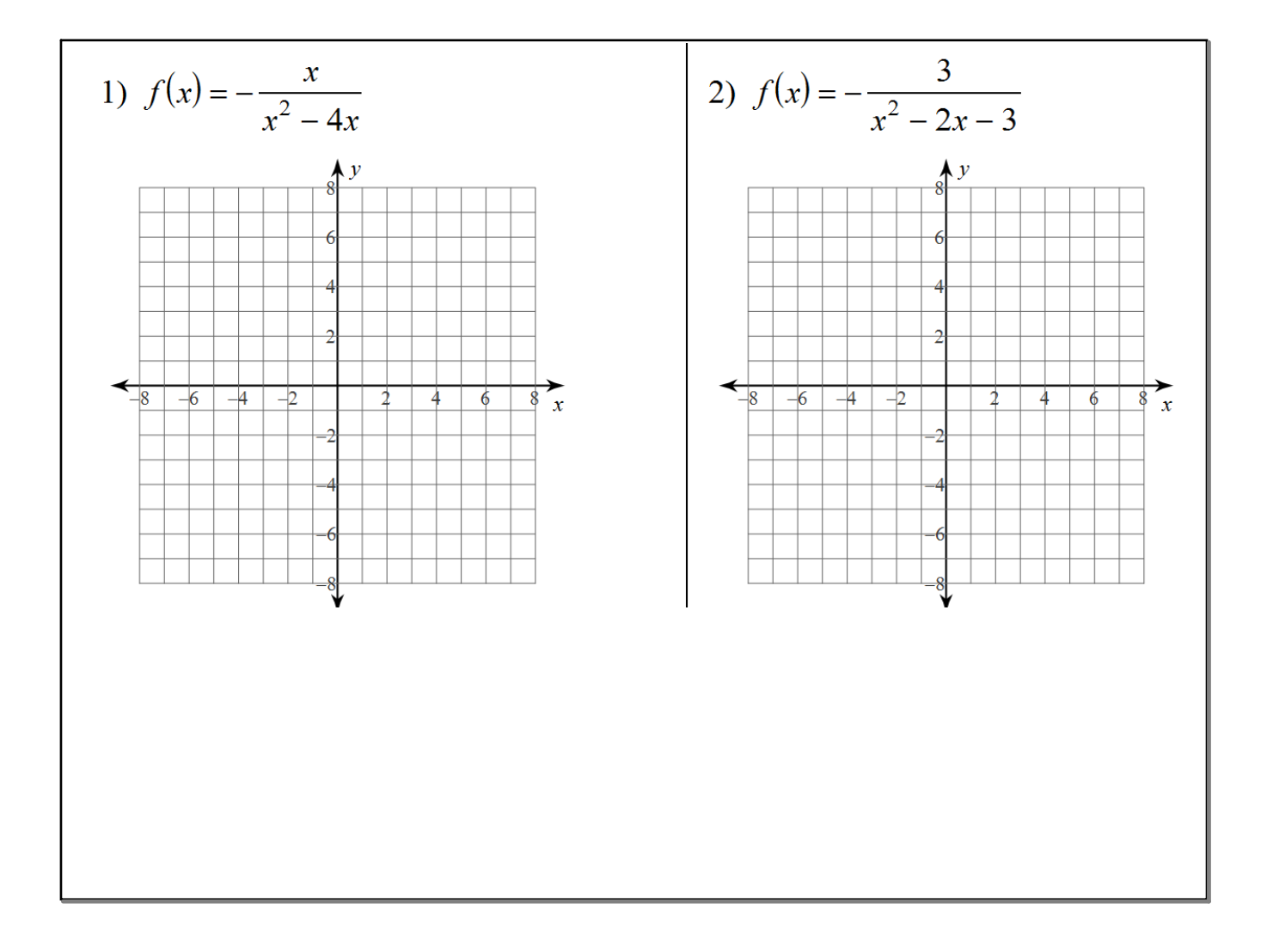

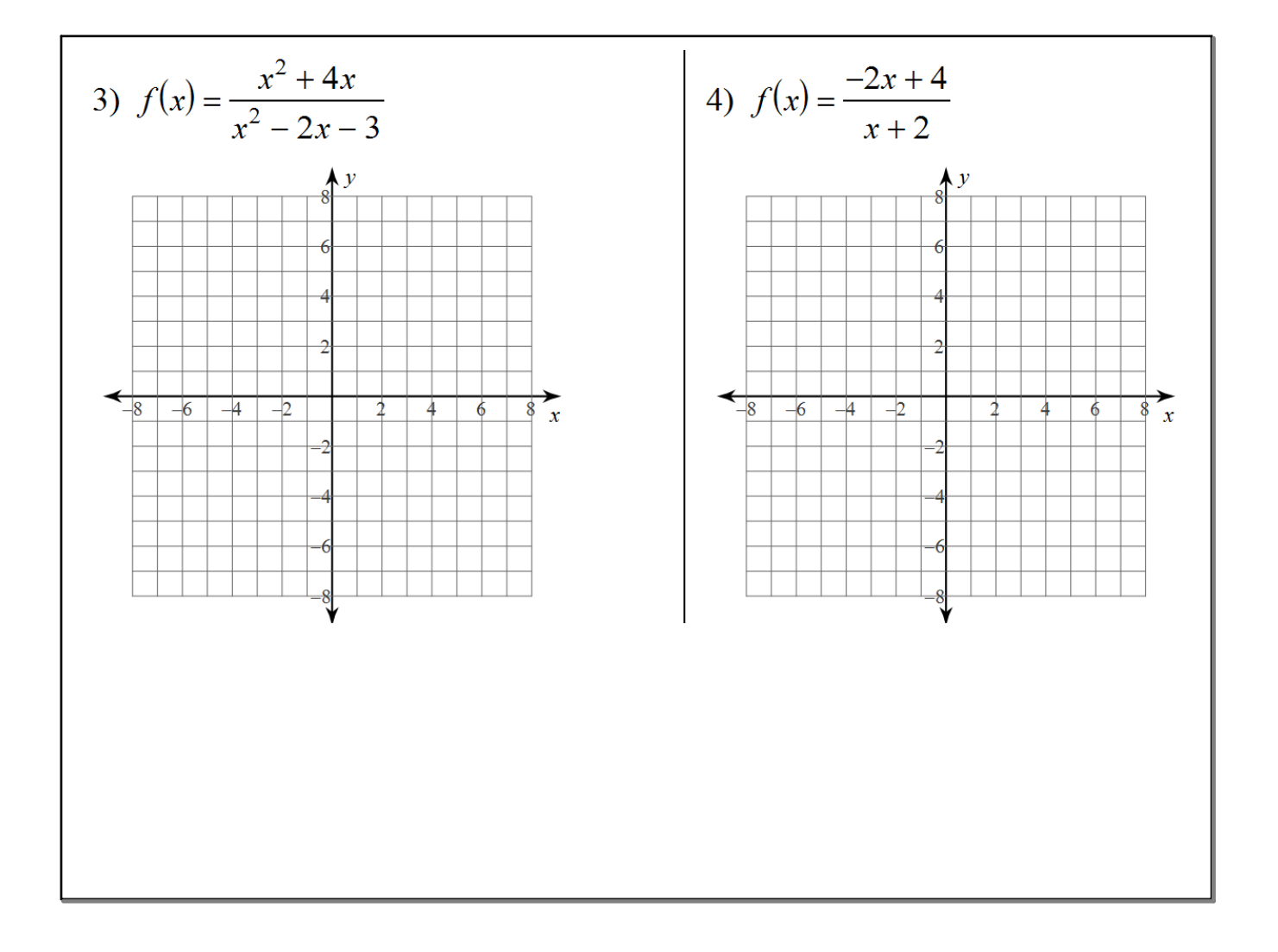